## **UNIVERSIDADE FEDERAL DO ESPÍRITO SANTO CENTRO TECNOLÓGICO DEPARTAMENTO DE ENGENHARIA ELÉTRICA PROJETO DE GRADUAÇÃO**

HEDRAN BOONE PEREIRA

# **EMULAÇÃO DE INÉRCIA VIRTUAL EM REDES CC COM CONVERSORES BUCK**

VITÓRIA – ES DEZEMBRO/2018

#### HEDRAN BOONE PEREIRA

## **EMULAÇÃO DE INÉRCIA VIRTUAL EM REDES CC COM CONVERSORES BUCK**

Parte manuscrita do Projeto de Graduação do aluno Hedran Boone Pereira, apresentado ao Departamento de Engenharia Elétrica do Centro Tecnológico da Universidade Federal do Espírito Santo, como requisito parcial para obtenção do grau de Engenheiro Eletricista.

Orientador: Prof. Dr. Walbermark Marques dos Santos

VITÓRIA – ES DEZEMBRO/2018 HEDRAN BOONE PEREIRA

# **EMULAÇÃO DE INÉRCIA VIRTUAL EM CONVERSORES CC-CC**

Parte manuscrita do Projeto de Graduação do aluno Hedran Boone Pereira, apresentado ao Departamento de Engenharia Elétrica do Centro Tecnológico da Universidade Federal do Espírito Santo, como requisito parcial para obtenção do grau de Engenheiro Eletricista.

Aprovada em 14 de dezembro de 2018.

### **COMISSÃO EXAMINADORA:**

**Prof. Dr. Walbermark Marques dos Santos Universidade Federal do Espírito Santo Orientador**

**\_\_\_\_\_\_\_\_\_\_\_\_\_\_\_\_\_\_\_\_\_\_\_\_\_\_\_\_\_\_\_\_\_\_\_\_\_\_\_\_\_\_\_\_\_\_\_\_**

**\_\_\_\_\_\_\_\_\_\_\_\_\_\_\_\_\_\_\_\_\_\_\_\_\_\_\_\_\_\_\_\_\_\_\_\_\_\_\_\_\_\_\_\_\_\_\_\_**

**\_\_\_\_\_\_\_\_\_\_\_\_\_\_\_\_\_\_\_\_\_\_\_\_\_\_\_\_\_\_\_\_\_\_\_\_\_\_\_\_\_\_\_\_\_\_\_\_**

**Prof. Dr. Lucas Frizera Encarnação Universidade Federal do Espírito Santo Examinador**

**Prof. Dr. Hélio Marcos André Antunes Universidade Federal do Espírito Santo Examinador**

## **AGRADECIMENTOS**

A Deus, por todas as bênçãos presentes em minha vida sem as quais não chegaria neste momento tão especial.

Ao meu pai, por sempre ter me proporcionado a oportunidade de aprimorar meus estudos, tanto financeiramente quanto por motivação. Mais importante, por ter me ensinado valores levarei para a eternidade.

A minha mãe, por toda dedicação ao longo de sua vida em prol da minha educação tanto intelectual quanto moral, e por ter me apresentado a Deus, sem o qual não chegaria aqui.

A Lhuma, com sua paciência e amorosidade, ter me ajudado emocionalmente em momentos difíceis e decisivos na minha vida.

Ao professor Walbermark, por sua paciência e boa disposição que apresentou para o desenvolver deste trabalho.

A todos os meus amigos, que hoje são parte de mim e que ajudaram a construir o meu caráter hoje.

### **RESUMO**

Neste trabalho é abordado como objetivo geral o controle a ser utilizado em conversores estáticos conectados a cargas, que são essenciais para o funcionamento de microrredes CC. De uma forma mais específica, é necessário que na sintonia de tal controle, a partir de um transitório de cargas, o comportamento da tensão de saída nos terminais de carga aplicado a um conversor CC-CC seja suave como o comportamento de mudança da tensão terminal de um gerador CC após aplicado um torque mecânico como uma entrada em degrau. Sobre teoria, são abordados neste trabalho: fundamentos teóricos relativos a conversores CC-CC, com enfoque no conversor *buck*; a importância das microrredes, em especial as microrredes CC; e teoria de máquinas de corrente contínua. Após a abordagem teórica, é apresentada uma metodologia de controle desenvolvido pelo autor para a sintonia do controlador no sistema, de onde conclui-se que é possível a emulação do comportamento de uma máquina CC através de um conversor *buck*, porém com algumas limitações impostas pelo próprio controlador.

**Palavras-Chave:** microrrede, máquina de corrente contínua, conversor buck, controle.

### **ABSTRACT**

This work's general purpose is about control techniques to be used by choppers connected to loads, those are essentials to DC microgrids operation. To be more specific, it is required in the tuning of such control, from a transient of loads, that the behavior of the output voltage on the terminal load from a DC chopper be as softer as an electrical transient from a DC generator after a mechanic torque be applied on the system as a step. About theory, those topics are covered: the fundaments of choppers DC, specially about the buck converter; the importance of the DC microgrids; and the theory about DC machines. After these, it is presented a methodology of control developed by the author to make the tuning of the controller in the system, whence is concluded that the emulation of the behavior of a DC machine using a buck converter is possible, but with some restrictions imposed by the controller.

**Keywords:** Microgrid. direct-current machine. buck converter. control.

# **LISTA DE FIGURAS**

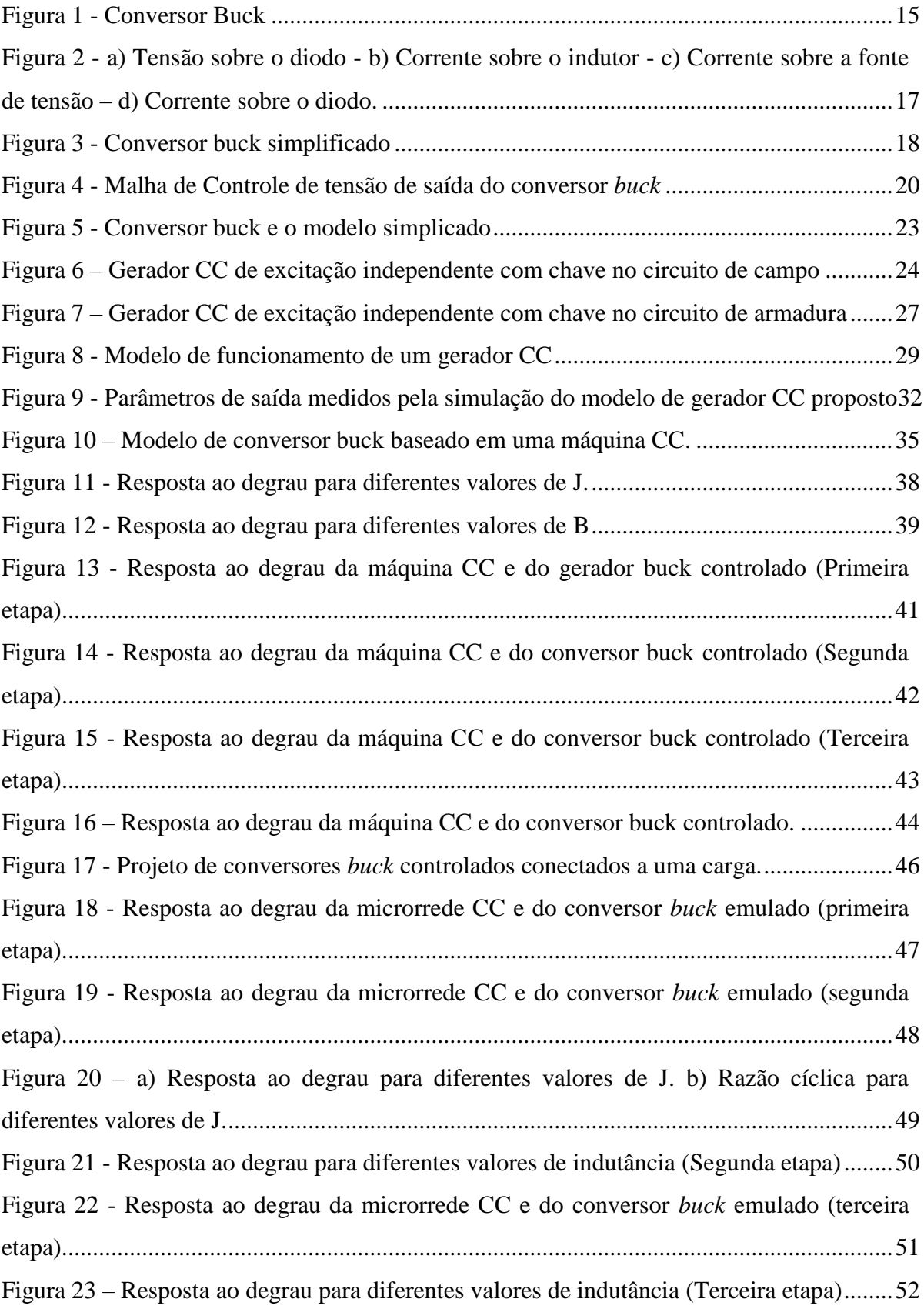

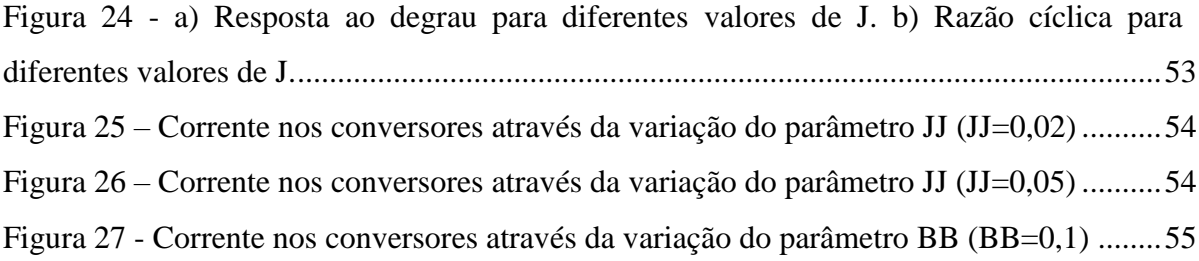

# **LISTA DE QUADROS**

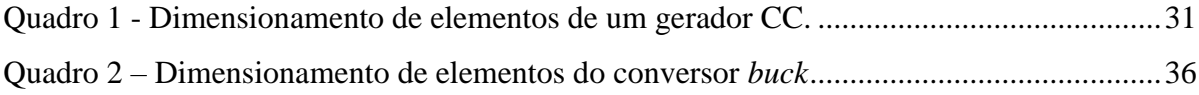

## **LISTA DE ABREVIATURAS E SIGLAS**

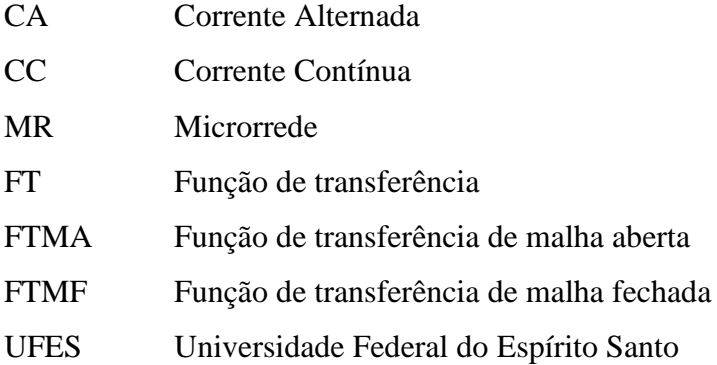

# **LISTA DE SÍMBOLOS**

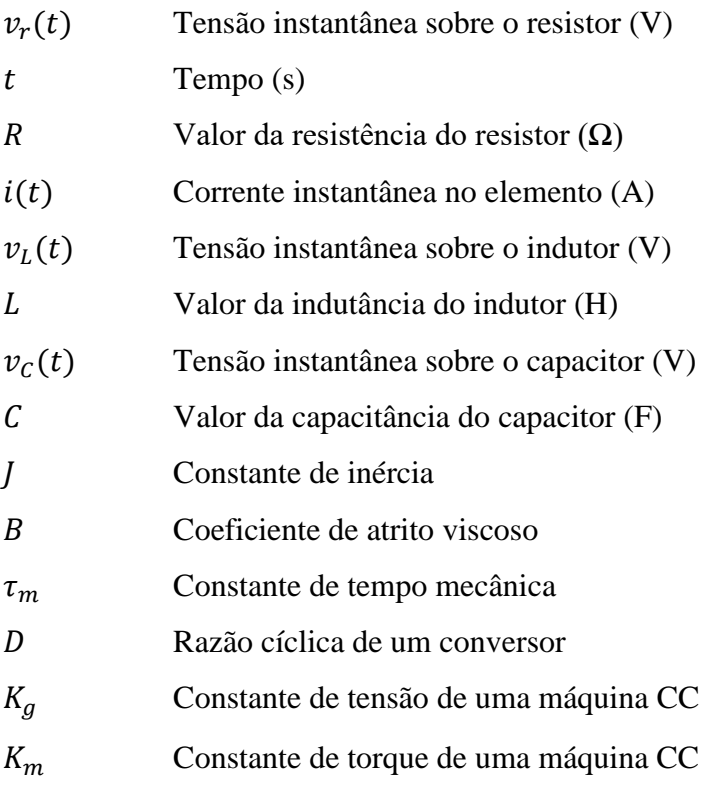

# **SUMÁRIO**

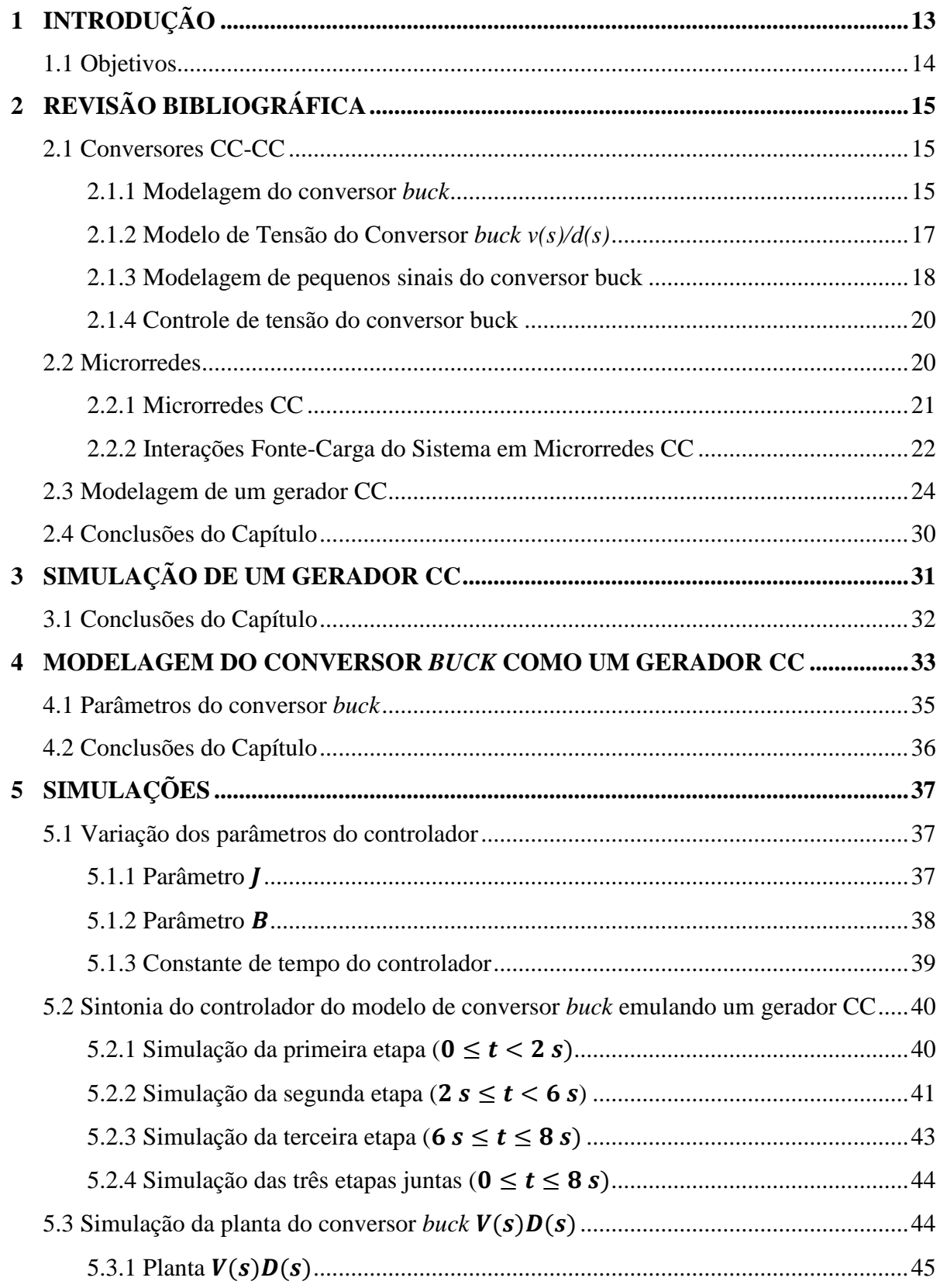

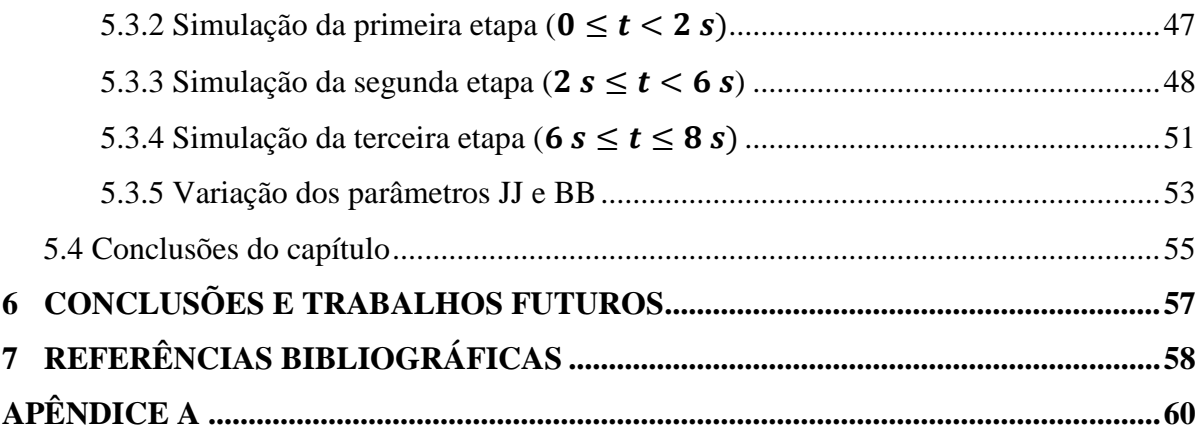

## <span id="page-13-0"></span>**1 INTRODUÇÃO**

O aumento da demanda energética associado as preocupações ambientais têm direcionado os sistemas elétricos de potência à geração distribuída utilizando fontes de energia renováveis (TAHIM, 2015, p.1). No Brasil, em 2018, o número de conexões de micro e minigeração de energia chegou a mais de 20 mil instalações, com atendimento a 30 mil unidades consumidoras, suficientes para atender 367 mil residências (ANEEL, 2018).

Neste panorama, mudanças na arquitetura de todo o sistema elétrico são visíveis, se discutindo ainda a possibilidade de inclusão de MRs em corrente contínua já atualmente. Tal inclusão é justificada pela maior eficiência em incorporar fontes de energias distribuídas em aplicações cujas cargas são predominantemente em CC (TAHIM, 2015, p. 2).

Ademais, as MRs CC são compostas por vários conversores de potência em cascata. Os conversores CC-CC são incumbidos de fazer a integração entre os diferentes níveis de tensão presentes na MR, além de desacoplar as dinâmicas entre fontes, sistemas de distribuição e cargas.

Segundo Tahim (2015, p.25), a maioria das cargas exigem basicamente dos conversores CC-CC:

- Corrente de entrada com baixa ondulação;
- Nível de tensão estável;
- Baixo custo;
- Alta eficiência;
- Pequenas dimensões.

A partir dessas exigências, na literatura, existem dois grupos de soluções para prevenir a instabilidade provocada pelas mudanças de carga em sistemas de distribuição CC: modificações de *hardware* (a partir da retirada física de cargas do barramento) e técnicas de controle (TAHIM, 2015, p.109). Este segundo grupo, portanto, explora a ação de controle para eliminar o comportamento oscilatório por meio de alguma técnica de amortecimento ativo e será o explorado neste trabalho.

#### <span id="page-14-0"></span>**1.1 Objetivos**

Este trabalho possui como objetivo geral, por meio de teoria e simulações, a busca por soluções referentes à instabilidade de tensão devido a mudanças de carga com base em técnicas de controle.

Além disso, objetivo específico é simular um conversor *buck* emulando uma inércia virtual e mostrar que o mesmo pode se comportar como um gerador de corrente contínua, no sentido de apresentar um pico de tensão após a variação de cargas e, a partir desse pico, apresentar uma estabilização suave.

Desta forma, é esperado que o projeto deste trabalho seja um adicional importante para a literatura já existente sobre controle em MRs CC de forma a acrescentar, tanto na prática quanto em teoria, em pesquisas e trabalhos futuros.

# <span id="page-15-1"></span>**2 REVISÃO BIBLIOGRÁFICA**

#### <span id="page-15-2"></span>**2.1 Conversores CC-CC**

O conversor CC-CC é usado para obter uma tensão CC variável a partir de uma fonte de tensão CC constante ou vice-versa. O valor médio da tensão de saída varia quando se altera a proporção do tempo no qual a saída fica ligada à entrada. Essa conversão pode ser obtida pela combinação de um indutor e/ou um capacitor e um dispositivo de estado sólido que opere no modo de chaveamento em alta frequência (AHMED, 2000, p. 308-309).

O objeto de estudo deste trabalho se restringirá ao conversor *buck*, o que será justificado nos itens seguintes.

#### <span id="page-15-3"></span>**2.1.1 Modelagem do conversor** *buck*

<span id="page-15-0"></span>O circuito básico do conversor *buck* está representado na Figura 1.

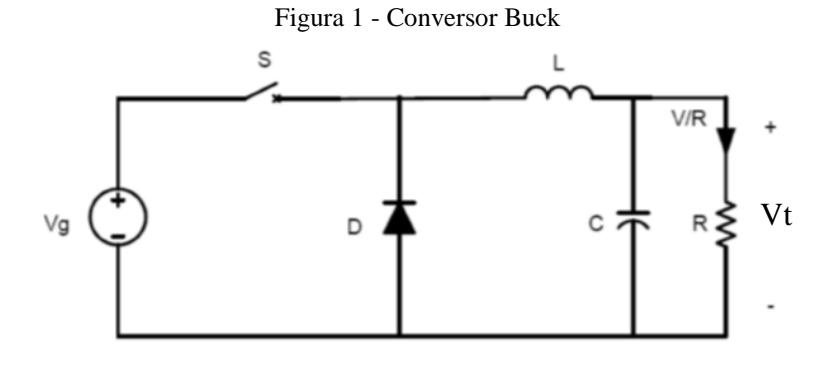

Fonte: Batschauer, 2012.

O conversor Buck tem duas etapas de operação. Na primeira etapa, a chave S se encontra fechada e o diodo D está inversamente polarizado, enquanto o capacitor C está sendo carregado.

Já a segunda etapa, ela é iniciada a partir do momento em que a chave S é aberta. Dessa forma, a fonte é excluída do circuito fazendo com que o diodo D fique diretamente polarizado e que a corrente do indutor, exclusiva da energia acumulada no mesmo, passe a fluir pela carga e os demais componentes.

No tocante a primeira etapa de operação, esta é regida pelas seguintes equações:

$$
v_L = v_g(t) - v_t \tag{1}
$$

$$
i_c(t) = i_L(t) - i_R(t) = i_L(t) - \frac{v(t)}{R}
$$
 (2)

$$
i_g(t) = i_L(t) \tag{3}
$$

Já para a segunda etapa, as equações estão apresentadas abaixo.

$$
v_L = -v_t \tag{4}
$$

$$
i_c(t) = i_L(t) - i_R(t) = i_L(t) - \frac{v(t)}{R}
$$
\n(5)

$$
i_g(t) = 0 \tag{6}
$$

As etapas de funcionamento do conversor *buck* também podem ser representadas de forma mais simples através das formas de onda expostas na Figura 2.

<span id="page-17-0"></span>Figura 2 - a) Tensão sobre o diodo - b) Corrente sobre o indutor - c) Corrente sobre a fonte de tensão – d) Corrente sobre o diodo.

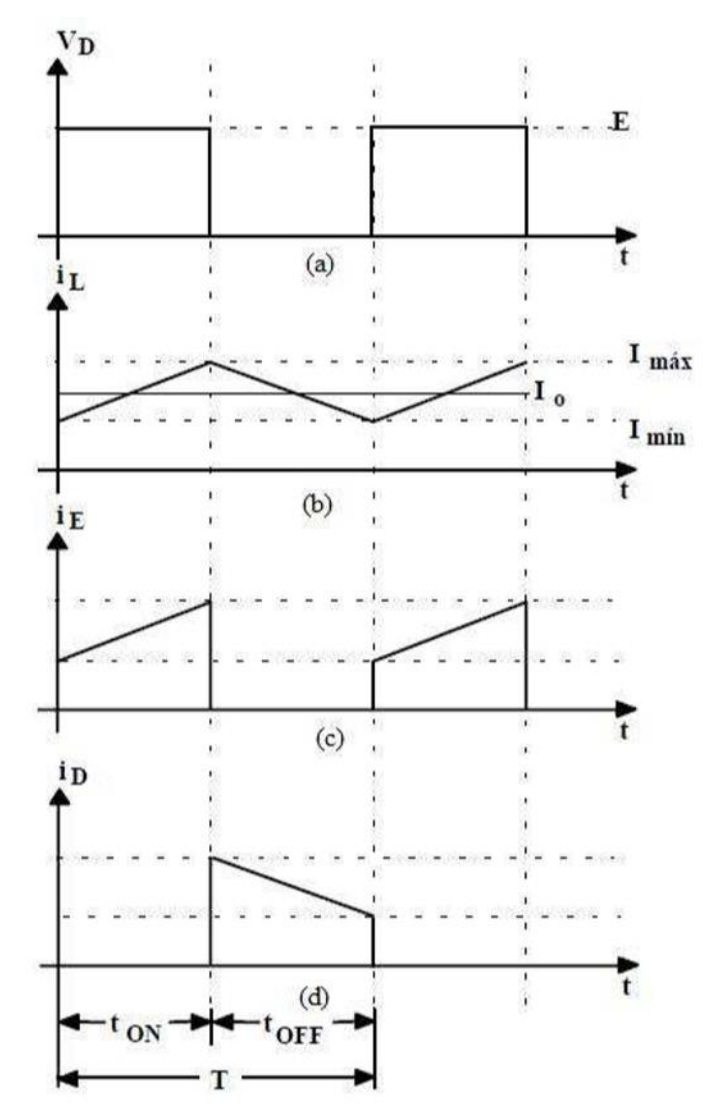

Fonte: Batschauer, 2012.

#### <span id="page-17-1"></span>**2.1.2 Modelo de Tensão do Conversor** *buck v(s)/d(s)*

Para obtenção da função de transferência do conversor *buck*, utiliza-se o circuito da Figura 3. No caso, a fonte de tensão e o diodo são simplificados em uma só fonte de tensão, que é o equivalente matemático à multiplicação da tensão da fonte do circuito  $V_g$  com a razão cíclica do sistema, D.

Figura 3 - Conversor buck simplificado

<span id="page-18-0"></span>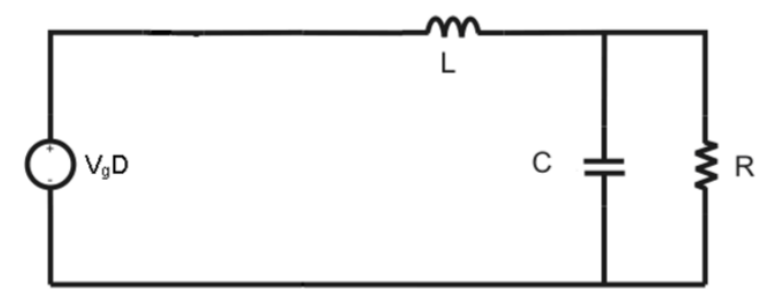

Fonte: Batschauer, 2012.

Para este modelo, utilizam-se as seguintes equações:

$$
-V_g D + \left[\frac{Ldi_L(t)}{dt}\right] + v(t) = 0\tag{7}
$$

$$
i_L(t) = i_c(t) + \frac{v(t)}{R}
$$
\n(8)

$$
i_c(t) = \frac{Cdv(t)}{dt} \tag{9}
$$

Substituindo as equações (8) e (9) na equação (7), chega-se na Equação (10):

$$
LC\frac{d^2v(t)}{dt^2} + \frac{L}{R}\frac{dv(t)}{dt} + v(t) = V_gD
$$
\n(10)

#### <span id="page-18-1"></span>**2.1.3 Modelagem de pequenos sinais do conversor buck**

A equação (10) trata de um modelo linear. Entretanto, na prática, as plantas e circuitos apresentam em sua maioria um comportamento não-linear, não permitindo o emprego de técnicas tradicionais de controle. Para resolver este problema, aplica-se a técnica de modelagem em pequenos sinais. Esta técnica permite a obtenção de modelos lineares através da linearização em torno de um ponto de operação. Com uma pequena variação ou perturbação na entrada, consequentemente, haverá uma perturbação na variável de saída, considerada neste método, linearizada. Portanto, aplicando-se uma perturbação na entrada do sistema, que estão representadas pelas equações (11) até (13), obtém-se:

19

$$
d(t) = D + \hat{d}(t) \tag{11}
$$

$$
V_g(t) = V_g + \hat{v}_g(t) \tag{12}
$$

$$
v(t) = V + \hat{v}(t) \tag{13}
$$

Onde:

$$
|D| \gg |\hat{d}(t)| \tag{14}
$$

$$
|I| \gg |\hat{I}_L(t)| \tag{15}
$$

$$
\left|V_g\right| \gg \left|\hat{v}_g(t)\right| \tag{16}
$$

$$
LCd^{2}\left[\frac{V+\hat{v}(t)}{dt^{2}}\right]+\frac{L}{R}d\left[\frac{V+\hat{v}(t)}{dt}\right]+V+\hat{v}(t)=V_{g}D+\hat{v}_{g}(t)
$$
\n(17)

Escrevendo a equação (18) apenas termos CC e a Equação (19) apenas em termos CA:

$$
LCd^2 \frac{V}{dt^2} + \frac{L}{R}d\frac{V}{dt} + V = V_gD
$$
\n(18)

$$
LC\frac{d^2\hat{v}(t)}{dt^2} + \frac{L}{R}\frac{d\hat{v}(t)}{dt} + \hat{v}(t) = \hat{v}_g(t)
$$
\n(19)

Aplicando Laplace na equação (18) e simplificando, obtém-se a planta de tensão do conversor *buck* em função da razão cíclica. Para baixas frequência, vale a análise CC representada pela equação (20).

$$
\frac{V(s)}{D(s)} = \frac{V_g}{LCs^2 + \frac{Ls}{R} + 1}
$$
\n(20)

#### <span id="page-20-1"></span>**2.1.4 Controle de tensão do conversor buck**

O controle da tensão de saída pode ser executado com ação direta sobre a razão cíclica do conversor, para isto será utilizada a estrutura de controle apresentada na figura 4.

<span id="page-20-0"></span>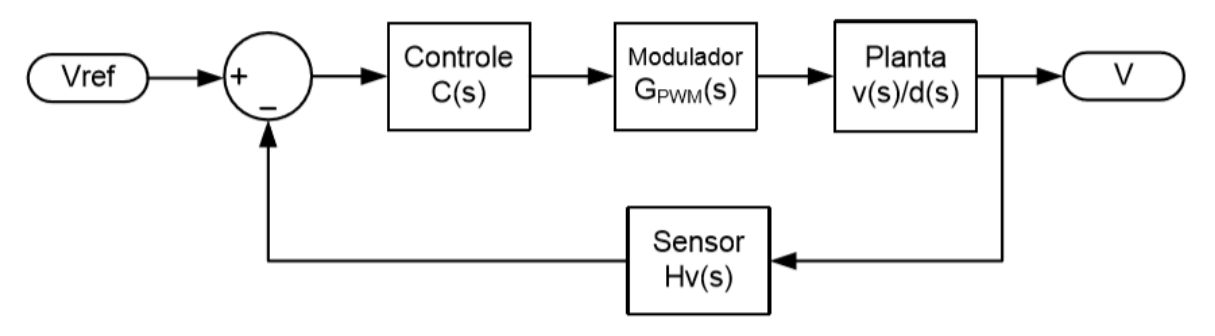

Figura 4 - Malha de Controle de tensão de saída do conversor *buck*

Fonte: Batschauer, 2012.

A função de transferência de laço aberto é apresentada na Equação (21), sendo esta a multiplicação dos blocos individuais da estrutura. O bloco *C(s)* representa o compensador a ser projetado, o bloco Modulador representa o modulador por largura de pulso, cuja função de transferência é apresentada na equação (22), com *Vm* representado a tensão pico a pico da portadora. Ademais, a função de transferência de malha aberta da equação e o ganho do modulador estão descritos abaixo.

$$
FTMA(s) = C(s). G_{PWM}(s). \frac{V_c(s)}{d(s)}. H_v(s)
$$
\n(21)

$$
G_{PWM}(s) = \frac{1}{Vm} \tag{22}
$$

#### <span id="page-20-2"></span>**2.2 Microrredes**

A filosofia da MR é agrupar cargas e fontes formando subsistemas, autossuficientes e que não prejudiquem a integridade da rede. Isso permite que na ocorrência de algum evento na rede principal, tais subsistemas possam se desacoplar e suprir a demanda local. Para implementar tal filosofia, faz-se necessário o uso extensivo da eletrônica de potência para adequar a diversidade de fontes de energia, cargas e dispositivos de armazenamento a um mesmo sistema. Além disso, os conversores estáticos de potência devem possuir funcionalidades adicionais que não estão disponíveis nos conversores industriais tradicionais.

As condições necessárias para que o modelo a ser proposto neste trabalho seja possível são desempenhadas pelo controle dos conversores estáticos. E estes devem garantir o isolamento ou reconexão à rede, atendendo as exigências dinâmicas da carga.

Assim, os conversores devem apresentar um conjunto de funções adicionais que normalmente não estão integradas nos conversores atuais. São elas a capacidade de regular o fluxo de potência nos alimentadores, regular a tensão no ponto de interligação entre a fonte e o sistema e repartir rapidamente a demanda das cargas entre as fontes da MR durante o ilhamento (TAHIM, 2015, p.8).

Com o advento da geração distribuída e o rápido desenvolvimento da eletrônica de potência nas últimas décadas, não só a arquitetura do sistema de distribuição atual está sendo questionada, mas também a operação em CA. Atualmente, a distribuição em CC tem conquistado a atenção de empresas e pesquisadores por ser mais eficiente em alguns contextos. Dessa forma, a escolha entre o barramento CC ou CA para sistemas de potência distribuídos tem impactos no projeto e desempenho do sistema (TABISZ, 1992), como discutido no próximo subitem.

#### <span id="page-21-0"></span>**2.2.1 Microrredes CC**

Mais de 100 anos após a disputa entre os sistemas CA e CC, a corrente alternada prevalece dominante e a expectativa é que isso não mude a curto prazo. Todavia, em um momento em que se discute mudanças estruturais no sistema para melhoria da eficiência e confiabilidade, o sistema CC, em algumas aplicações, apresenta-se como uma solução mais eficiente do que a CA (KAKIGANO, 2006). O sistema de distribuição CC pode incorporar mais diretamente fontes de energia distribuídas em um barramento CC (células a combustível, fotovoltaicos e dispositivos de armazenamento), com isso eliminaria perdas com conversões entre 2,5% e 10% da energia gerada (HAMMERSTROM, 2007). A confiabilidade e a qualidade de energia podem ser melhoradas com a adição de fontes renováveis e dispositivos de armazenamento, estes mais eficientes em sistemas CC do que em CA.

As redes CA possuem diversas vantagens, como a facilidade em elevar e reduzir a tensão, a maturidade dos sistemas de proteção, regulamentação e padronização, além da capacidade de controlar a tensão de barramento utilizando apenas a potência reativa.

Entretanto, a intenção não é substituir o modelo CA atual, mas incluir os sistemas CC localmente de forma a melhorar a qualidade de energia, confiabilidade e eficiência.

#### <span id="page-22-0"></span>**2.2.2 Interações Fonte-Carga do Sistema em Microrredes CC**

O fenômeno da ressonância é facilmente encontrado em sistemas onde existem mais de uma forma de armazenamento e transferência de energia. No entanto, sempre existem perdas entre cada ciclo dessa troca, chamado amortecimento. A medida que essa frequência de ressonância se aproxima da frequência natural do sistema o amortecimento tende a diminuir (TAHIM, 2015). Quanto aos conversores de potência, estes são baseados em um circuito de comutação associados a um filtro *LC* e a uma carga. A compreensão do fenômeno do amortecimento e sua relação com a associação de elementos passivos do conversor é a base para entender como estabilizar sistemas compostos pela associação de conversores (TAHIM, 2015, p. 46-47).

Em virtude do objeto de trabalho deste projeto se concentrar em um conversor *buck*, utilizouse o mesmo para apresentar os conceitos de amortecimentos (os quais podem ser generalizados para os outros conversores), como pode ser observado na figura 5.

<span id="page-23-0"></span>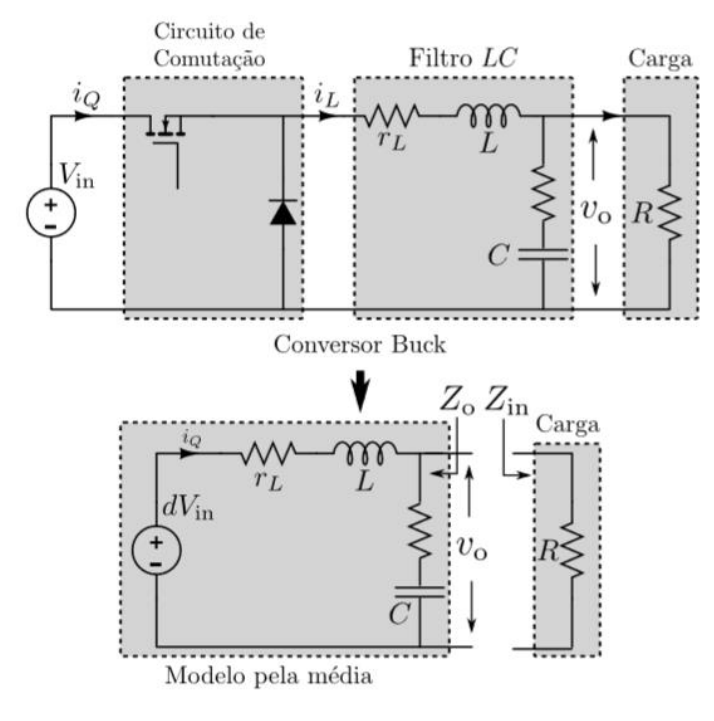

Figura 5 - Conversor buck e o modelo simplicado

Fonte: TAHIM, 2015.

A função de transferência de tensão da entrada  $dV_{in}$  para a saída  $v_o$  passa pela análise de um circuito *RLC*. A função de transferência do circuito da figura 5 com os elementos dinâmicos ideais, é dada por

$$
\frac{v_o}{dv_{in}} = \frac{1}{LC} \frac{1}{s^2 + s\left(\frac{1}{RC}\right) + \frac{1}{LC}}
$$
(23)

em que é possível o cálculo da frequência natural do sistema e do fator de amortecimento, conforme observado nas equações abaixo.

$$
\omega_n = \sqrt{\frac{1}{LC}}\tag{24}
$$

$$
\zeta = \frac{1}{2\omega_n RC} = \frac{\sqrt{LC}}{2} \frac{1}{RC}
$$
\n(25)

A variação da carga *R* conectada ao *buck* influencia diretamente o fator de amortecimento do sistema, porém não afeta a frequência natural do sistema. Isto é, num conversor *buck* ideal,

quanto menor a resistência *R* de carga, mais amortecido é o sistema, concluindo assim que para cargas elevadas (menor valor de resistência) tem-se uma maior estabilidade durante os transitórios.

#### <span id="page-24-1"></span>**2.3 Modelagem de um gerador CC**

As máquinas CC podem ser controladas com facilidade e são usadas principalmente em aplicações que requerem controle de velocidade (SEN, 1996, p. 455). Para uma análise mais simples na modelagem de uma máquina CC, são usadas as seguintes considerações:

- A saturação magnética é desconsiderada, implicando que os valores de indutância são independentes das correntes.
- Não há indutância mútua entre o circuito de campo e o circuito de armadura e, consequentemente, não há efeito desmagnetizante por reação de armadura.

<span id="page-24-0"></span>Neste trabalho foi utilizada a modelagem de um gerador CC de excitação independente, conforme apresentado na figura 6.

Figura 6 – Gerador CC de excitação independente com chave no circuito de campo

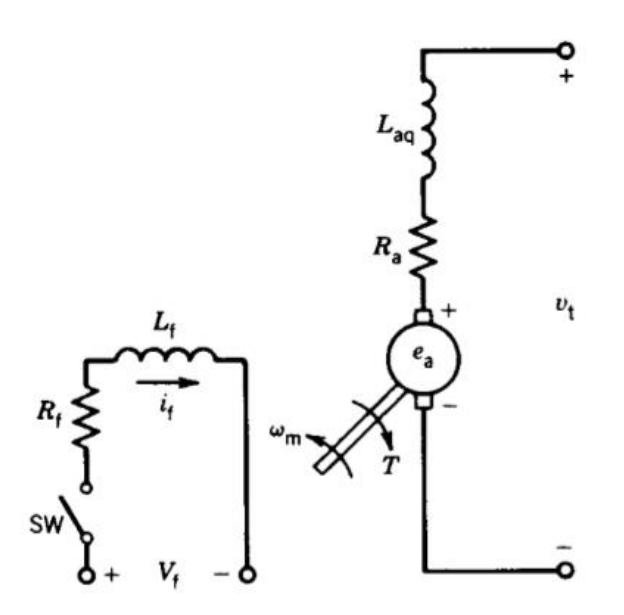

Fonte: SEN, 1996

As equações básicas de uma máquina CC são:

25

$$
e_a = K_a \phi \omega_m \tag{26}
$$

$$
T = K_a \phi i_a \tag{27}
$$

Entretanto, assumindo a linearidade magnética da máquina:

$$
e_a = K_f i_f \omega_m \tag{28}
$$

$$
T = K_f i_f i_a \tag{29}
$$

Com base nas equações básicas (28) a (29), é possível obter os principais padrões de comportamento deste gerador, considerando um transitório em seu comportamento de diferentes maneiras. Desta forma, fechando-se a chave SW da Figura 6 de forma a energizar o circuito de campo, temos que

$$
V_f = R_f I_f + L_f \frac{di_f}{dt} \tag{30}
$$

Aplicando a transformada de Laplace com condições iniciais nulas:

$$
V_f(s) = R_f I_f(s) + L_f s I_f(s) = I_f(s) (R_f + s L_f)
$$
\n(31)

E relacionando na função de transferência a corrente e a tensão de campo:

$$
\frac{I_f(s)}{V_f(s)} = \frac{1}{R_f + sL_f} = \frac{1}{R_f(1 + s\tau_f)}
$$
(32)

Onde  $\tau_f$  é a constante de circuito de campo.

A FT da tensão gerada pelo circuito de armadura, da equação (28), fica:

$$
e_a = K_f i_f \omega_m = K_g i_f \tag{33}
$$

$$
E_a(s) = K_g I_f(s) \tag{34}
$$

26

A partir das equações (32) e (34) podemos obter a função de transferência que relaciona a tensão de armadura com a tensão do circuito de campo.

$$
\frac{E_a(s)}{V_f(s)} = \frac{E_a(s)}{I_f(s)} \cdot \frac{I_f(s)}{V_f(s)} = \frac{K_g}{R_f(1 + s\tau_f)}
$$
(35)

A resposta no domínio do tempo correspondente a função de transferência da Equação (35) (por uma entrada em degrau de  $V_f$ ) pode ser representada por:

$$
e_a(t) = \frac{K_g V_f}{R_f} \left( 1 - e^{-t/\tau_f} \right) = E_a \left( 1 - e^{-t/\tau_f} \right) \tag{36}
$$

Portanto, a reposta da tensão de armadura de um gerador de excitação independente é de primeira ordem com uma constante de tempo  $\tau_f$ .

Entretanto, para uma análise mais completa, é feita uma energização abrupta do circuito de armadura que é considerado inicialmente em aberto e, o de campo, em pleno funcionamento, como pode ser observado na figura 7.

<span id="page-27-0"></span>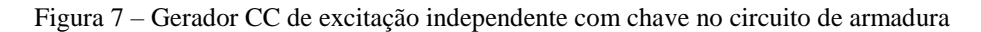

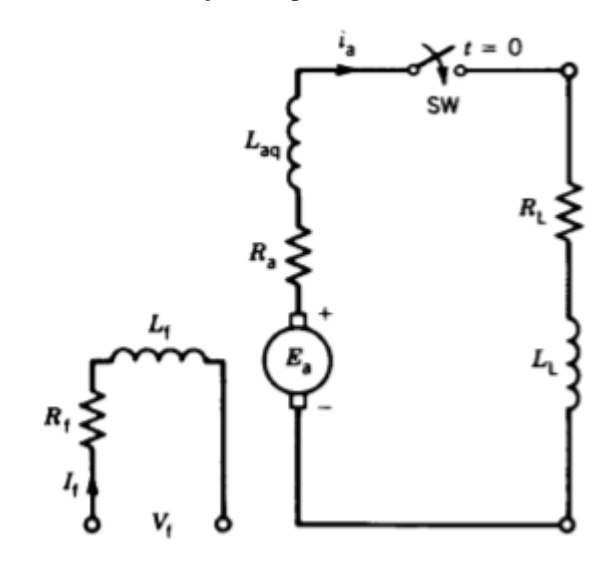

Fonte: SEN, 1996.

Assumindo que a armadura gira a uma velocidade constante e a chave SW é fechada abruptamente, após essa ação, temos que

$$
E_a = R_a I_a + L_{aq} \frac{di_a}{dt} + R_L i_a + L_L \frac{di_a}{dt}
$$
 (37)

Ou

$$
E_a = R_{at} i_a + L_{at} \frac{di_a}{dt}
$$
\n(38)

Onde:

- $R_{at} = R_a + R_L$  é a resistência total do circuito;
- $L_{at} = L_{aq} + L_q$  é a indutância total do circuito de armadura

A transformada de Laplace da equação (38) fica

$$
E_a(s) = R_{at}I_a(s) + L_{at}sI_a(s)
$$
\n(39)

E a sua função de transferência é:

$$
\frac{I_a(s)}{E_a(s)} = \frac{1}{R_{at}(1 + s\tau_{at})}
$$
\n(40)

Onde  $\tau_{at} = L_{at}/R_{at}$  é a constante de tempo do circuito de armadura.

A resposta no domínio do tempo da equação (40) pode ser representada como:

$$
i_a(t) = \frac{E_a}{R_{at}} \left( 1 - e^{-t/\tau_{at}} \right)
$$
 (41)

A partir das equações (35) e (40) a função de transferência que relaciona a corrente de armadura com a tensão de campo pode ser definida como:

$$
\frac{I_a(s)}{V_f(s)} = \frac{I_a(s)}{E_a(s)} \cdot \frac{E_a(s)}{V_f(s)} = \frac{K_g}{R_f R_{at} (1 + s\tau_f)(1 + s\tau_{at})}
$$
(42)

Máquinas CC são utilizadas onde são necessárias aplicações com um controle preciso de velocidade e torque. Um método comum de controle é o uso do gerador CC em modo de excitação independente, mas de forma a manter a excitação de campo constante: a tensão é controlada mudando-se o torque de carga e, consequentemente, a potência aplicada no eixo.

Retornando as equações (28) e (29), suas FTs podem ser descritas conforme as equações (43) e (44).

$$
E_a(s) = K_g \omega_s(s) \tag{43}
$$

$$
T(s) = K_m I_a(s) \tag{44}
$$

A equação dinâmica do sistema mecânico da máquina CC é apresentada na equação (45).

$$
T_L = J \frac{d\omega_m}{dt} + B\omega_m + T(s) \tag{45}
$$

A transformada de Laplace da equação (45) é

$$
T_L(s) = Js\omega_m(s) + B\omega_m(s) + T(s)
$$
\n(46)

Por último, chegamos na equação (47) a partir da equação (46).

$$
\omega_m(s) = \frac{T_L(s) - T(s)}{sJ + B} \tag{47}
$$

A partir desta última equação, junto às equações da corrente de armadura, de torque elétrico e tensão nos terminais de armadura, é possível a elaboração de um sistema dinâmico, conforme ilustrado na figura 8, para uma carga do tipo *RC*. A simulação deste sistema e a consequente resolução dos problemas expostos nos objetivos deste trabalho serão apresentados nos itens seguintes.

Figura 8 - Modelo de funcionamento de um gerador CC

<span id="page-29-0"></span>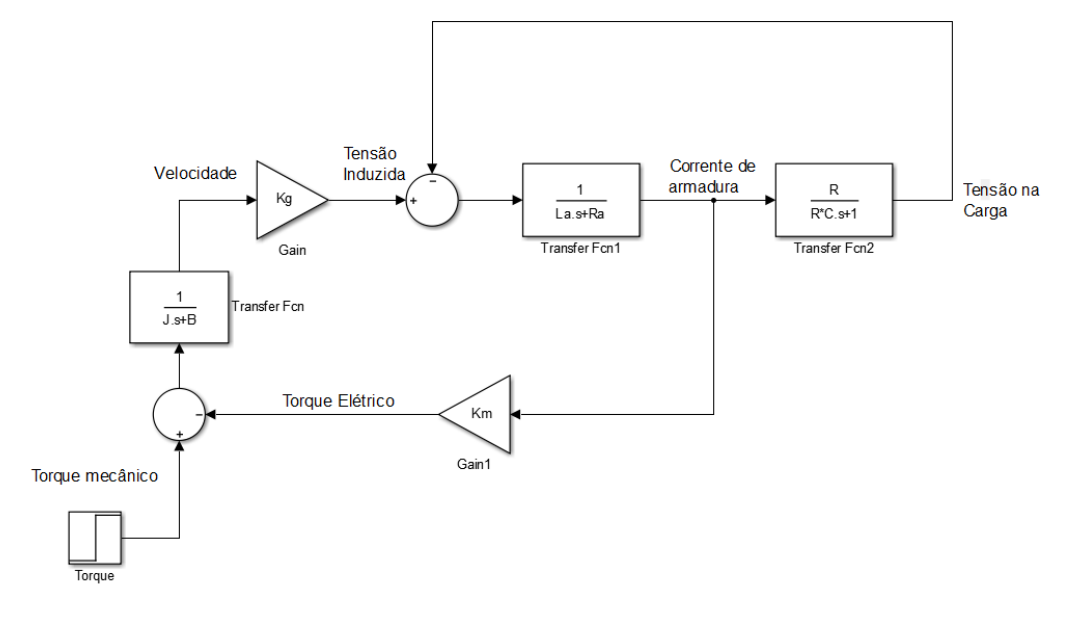

Fonte: Produção do próprio autor.

#### <span id="page-30-0"></span>**2.4 Conclusões do Capítulo**

Neste capítulo de revisão bibliográfica foi apresentada a teoria necessária para melhor compreensão do projeto que envolve este trabalho.

Em primeiro lugar foi apresentada a teoria de conversores CC-CC, com ênfase no conversor *buck*, que é utilizado ao longo deste projeto. Partindo do seu princípio de funcionamento, a partir da análise matemática e de gráficos que mostram seu comportamento ao longo do tempo, foi apresentada uma proposta de modelagem desse dispositivo para que seu controle seja facilitado.

A seguir, uma revisão sobre conceitos básicos de microrredes CC: o que são, sua importância nos dias atuais e, por último, o comportamento no transitório de cargas. A compreensão deste item é de suma importância pois, apesar de maior parte dele não representar relevância técnica ou teórica na resolução do problema que este trabalho se propõe a resolver, sem o conhecimento deste tópico o projeto não teria um objetivo específico e, ainda, seria vazio de motivação.

Por último, foi apresentada uma revisão matemática sobre a dinâmica de funcionamento de um gerador CC e, a partir desta revisão, elaborado um modelo de funcionamento que foi melhor explorado no capítulo a seguir.

## <span id="page-31-1"></span>**3 SIMULAÇÃO DE UM GERADOR CC**

Baseado no sistema dinâmico de uma máquina CC conforme ilustrado na figura 8, foram feitas simulações de forma a obter a tensão terminal de saída, corrente de armadura, potência gerada e velocidade do rotor. Como base, foram utilizados os parâmetros descritos em PAL (2016, p.935). Esses parâmetros estão expostos no quadro 1

<span id="page-31-0"></span>

| Elemento ou Grandeza                  | Valor ou Modelo                    |
|---------------------------------------|------------------------------------|
| Momento de Inércia (J)                | $0,01 \text{ kg} \cdot \text{m}^2$ |
| Constante de Atrito Viscoso (B)       | $0,1$ N.m.s/rad                    |
| Resistência de armadura $(R_a)$       | 1Ω                                 |
| Indutância de armadura $(L_a)$        | 0.4H                               |
| Constante de Tensão ( $K_{g}$ )       | $0,081$ V.s/rad                    |
| Constante de carga $(K_L)$            | $0,033$ N.m/A                      |
| Resistência de Carga (R <sub>L)</sub> | $3\Omega$                          |
| Fluxo de campo                        | $0,30$ T                           |
| Fonte: Pal, 2016.                     |                                    |

Quadro 1 - Dimensionamento de elementos de um gerador CC.

Como degrau de entrada, o sistema foi submetido a um torque  $T_L = 40 N$ .  $m$ , a partir da máquina parada. Durante todo o processo, fixou-se um valor constante de fluxo de campo  $\phi = 0.30$  T. Na Figura 9, é mostrado os quatro parâmetros de saída descritos neste item:

- Tensão de carga,  $V_o$ ;
- Corrente de armadura,  $I_a$ ;
- Potência gerada na saída,  $P_o$ ;
- E velocidade do rotor,  $\omega$ .

<span id="page-32-0"></span>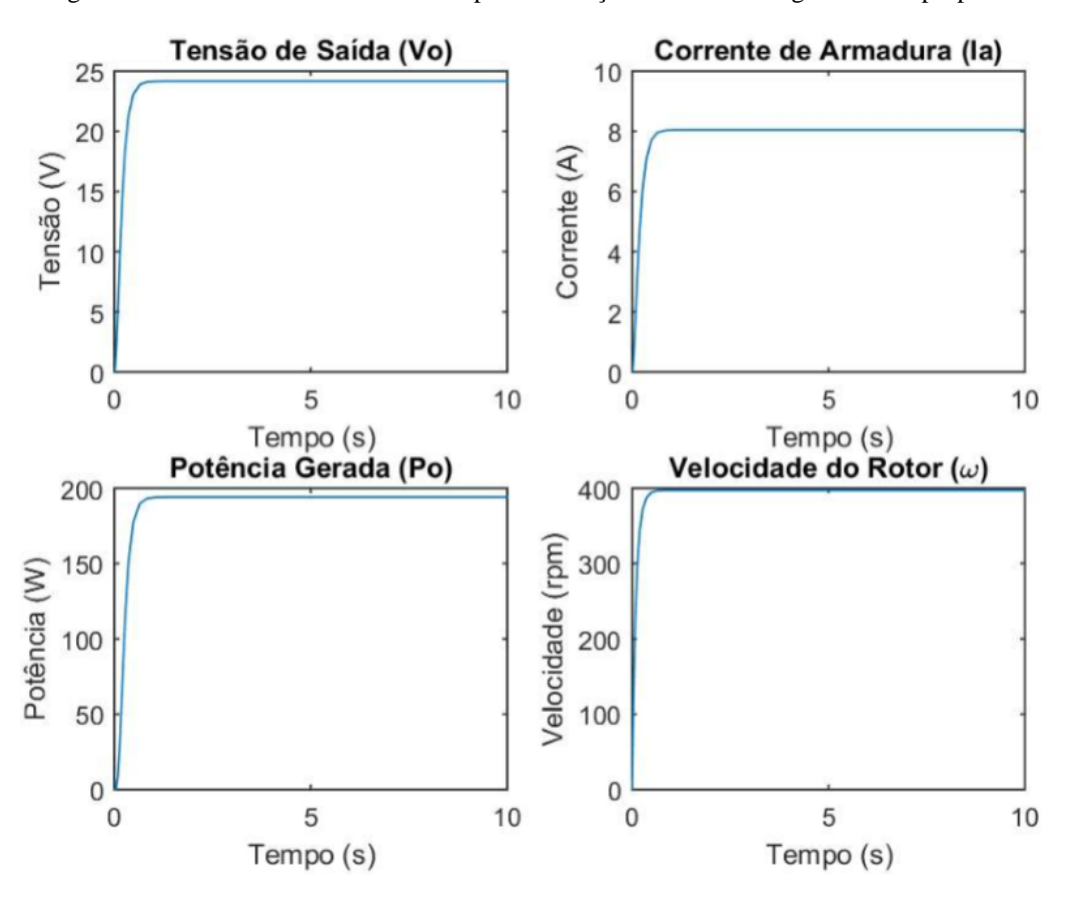

Figura 9 - Parâmetros de saída medidos pela simulação do modelo de gerador CC proposto

Fonte: Produção do próprio autor

Ressalta-se que os valores encontrados no modelo de gerador CC feito para o projeto deste trabalho estão iguais aos calculados em PAL (2016, p.936).

#### <span id="page-32-1"></span>**3.1 Conclusões do Capítulo**

No capítulo 2 foi elaborado um projeto que explorasse a dinâmica de funcionamento de um gerador CC, o qual foi posto em funcionamento. Observou-se que todos os valores apresentados foram exatamente iguais aos apresentados em PAL (2016, p.935-938).

A elaboração do projeto do gerador CC e confirmação de que o mesmo apresente resultados próximos da realidade foi necessária para assegurarmos que realmente, ao elaborar o projeto referente a conversores *buck* nos itens seguintes, este apresente resultados próximos daquele e possamos afirmar assim estarmos emulando a dinâmica de uma máquina CC.

# <span id="page-33-0"></span>**4 MODELAGEM DO CONVERSOR** *BUCK* **COMO UM GERADOR CC**

O modelo de conversor *buck* baseado em um gerador CC foi elaborado com base no circuito visto na figura 3. Além disso, os elementos  $R$  e  $C$  como são vistos no esquema são considerados carga do sistema, com uma tensão  $V<sub>o</sub>$  aplicada a eles. Portanto, para se construir um modelo, partimos da equação (48).

$$
V_g \cdot D = R_L I_o + L \frac{dI_o}{dt} + V_o \tag{48}
$$

Onde  $V_g$  corresponde a ddp aplicada pela fonte de tensão; D é a razão cíclica; L corresponde ao valor de indutância do indutor;  $R_L$  é o valor da resistência intrínseca ao indutor; e,  $V_o$  e  $I_o$ , respectivamente, a tensão e a corrente de saída do sistema.

Aplicando uma pequena perturbação ao sistema na equação (48), de forma a construir um modelo de pequenos sinais, desenvolvemos a equação (49) e (50). A última, no caso, considerando apenas os termos CA da equação.

$$
(E + \hat{e}).\left(D + \widehat{d}\right) = R_L(I_o + \widehat{\iota_o}) + L\frac{d(I_o + \widehat{\iota_o})}{dt} + V_o + \widehat{\nu_o}
$$
\n<sup>(49)</sup>

$$
E\hat{d} + \hat{e}D = R_L\hat{i}_0 + L\frac{d\hat{i}_0}{dt} + \hat{v}_0
$$
\n(50)

Considerando que  $\hat{e}D$  influencie pouco na equação (50), já que neste caso temos a multiplicação de dois valores muito pequenos, simplificamos (50) em (51).

$$
E\hat{d} - \widehat{v_o} = R_L \widehat{t_o} + L \frac{d\widehat{t_o}}{dt}
$$
 (51)

Aplicando Laplace em (51), chega-se nas equações (52) e (53).

$$
Ed(s) - v_o(s) = i_o(s) \cdot [sL + R_L]
$$
\n(52)

$$
i_o(s) = \frac{Ed(s) - v_o(s)}{sL + R_L}
$$
\n(53)

Observemos que o comportamento de  $i<sub>o</sub>$  (52) é igual ao apresentado no gerador CC no que diz respeito à corrente de armadura.

Adiante, elaborou-se um projeto onde a entrada do sistema consistia na potência de funcionamento do mesmo, conforme dada na equação (54). Dessa forma, o controlador será posto logo após essa entrada.

$$
P = E.D.I_o \tag{54}
$$

Ademais, assim como na equação (48), aplicou-se uma perturbação no sistema de forma a construir um modelo de pequenos sinais (BATSCHAUER, 2018, p. 81-82)), que está descrito na equação (55). Importante ressaltar que  $\hat{p}$  representa a potência de perturbação do sistema.

$$
P + \hat{p} = (E + \hat{e}). (D + \hat{d}). (I_o + I_o)
$$
 (55)

Selecionando apenas os termos CA da equação (55), chegamos na equação (56).

$$
\hat{p} = ED\hat{\iota}_o + E\hat{d}i_o + \hat{e}DI_o + E\hat{d}\hat{\iota}_o + \hat{e}\hat{d}I_o + \hat{e}D\hat{\iota}_o + \hat{e}\hat{d}\hat{\iota}_o \tag{56}
$$

Considerando como nulos todos os termos em que há duas ou mais constantes CA na multiplicação devido a seus pequenos valores podemos, de antemão, simplificar a equação (56) em (57).

$$
\hat{p} = ED\hat{\iota}_o + E\hat{d}\hat{\iota}_o + \hat{e}DI_o \tag{57}
$$

Na equação (57), considera-se o termo  $\hat{\theta} D I_{o}$  de imediato como nulo, já que a tensão corresponde a uma fonte fixa CC e sua perturbação acarretará num valor muito pequeno, já que a tensão do simulador é ideal (DC Voltage Source, 2018)

Assim, a partir de todo equacionamento e desenvolvimento matemático exposto neste item, adicionando um controlador que simule a inércia de uma máquina CC, encontramos o modelo esquematizado na figura 10.

<span id="page-35-0"></span>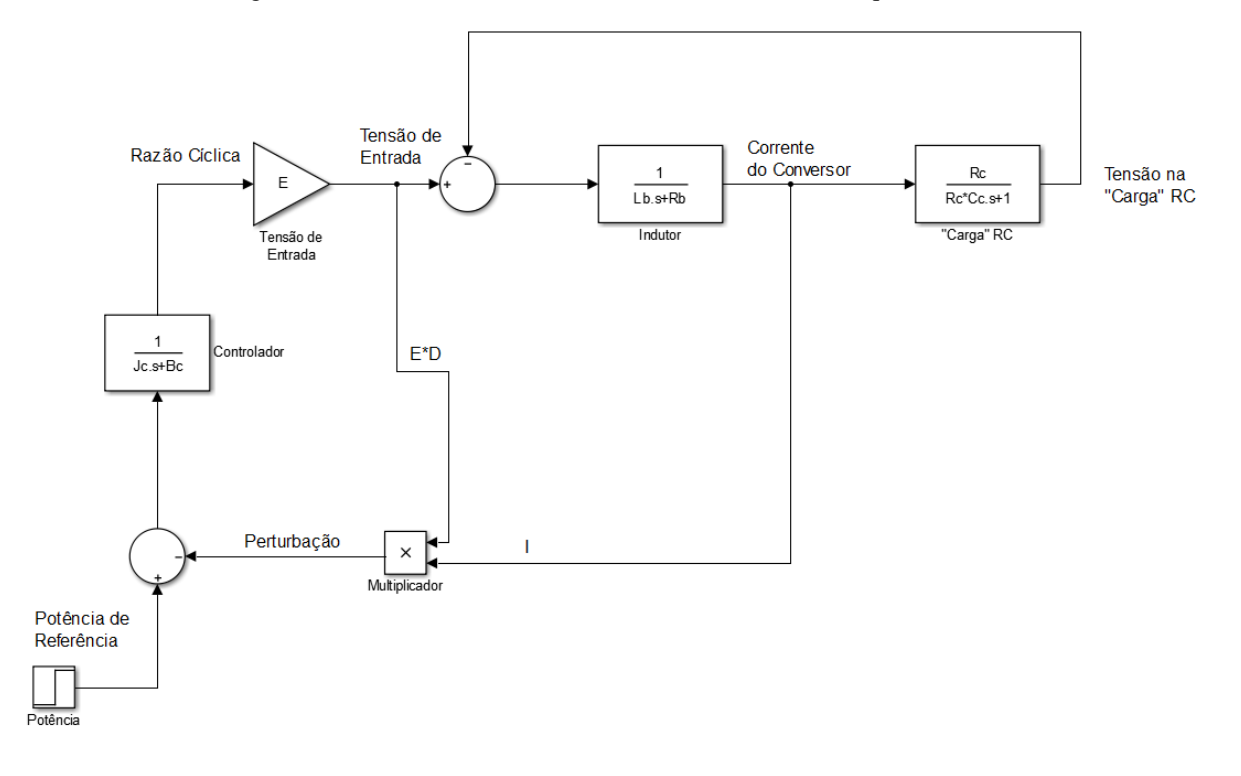

Figura 10 – Modelo de conversor buck baseado em uma máquina CC.

Fonte: Produção do próprio autor.

Neste modelo, aplica-se uma potência de referência em um sistema realimentado que, a partir do erro gerado pela subtração do mesmo pela potência medida, definirá o valor do controlador em questão que, por sua vez, dará como resultado o valor da razão cíclica. Este valor será multiplicado pelo valor de tensão fornecido pela fonte, que fornecerá um valor de entrada para um circuito que apresenta um modelo equivalente ao de um gerador CC.

#### <span id="page-35-1"></span>**4.1 Parâmetros do conversor** *buck*

Os parâmetros escolhidos para a construção do conversor *buck* estão expostos no quadro 2.

<span id="page-36-0"></span>

| Elemento ou Grandeza                      | Valor            |
|-------------------------------------------|------------------|
| Resistência intrínseca do indutor $(R_b)$ | $0,001$ $\Omega$ |
| Indutância $(L_B)$                        | $0.4 \text{ mH}$ |
| Resistência de Carga (R <sub>c</sub> )    | $1,125 \Omega$   |
| Capacitância $(C_c)$                      | $50 \mu F$       |
| Tensão da fonte (E)                       | 32,4 V           |
| Frequência de chaveamento $(FCH)$         | $50$ kHz         |
| Tensão de saída $(V_0)$                   | 15 V             |

Quadro 2 – Dimensionamento de elementos do conversor *buck*

Fonte: Produção do próprio autor.

Os cálculos dos parâmetros estão descritos no apêndice A.

#### <span id="page-36-1"></span>**4.2 Conclusões do Capítulo**

Este capítulo buscou, a partir de uma modelagem matemática, construir um modelo dinâmico para o conversor *buck* que se assemelhasse ao comportamento de um gerador CC. O controle utilizado é realizável a partir da inserção de um pólo nesta planta, sendo que esta funcionará de forma a emular o comportamento de amortecimento de uma máquina CC, inserindo valores que simulem os valores de constante de inércia e de atrito viscoso da mesma.

A partir da inserção da inércia como forma de controle (conforme ilustrado na figura 10), é possível observar como este sistema é bastante similar ao sistema de um gerador CC (figura 8): ambos os sistemas possuem uma tensão de entrada que é controlada a partir da tensão terminal de carga. E, a partir desta semelhança tanto no modelo como nas equações matemáticas, o capítulo seguinte se propôs ajustar o valor deste controlador para os novos valores de parâmetros estabelecidos para o conversor *buck* e, desta forma, tornar a emulação realizável.

## <span id="page-37-0"></span>**5 SIMULAÇÕES**

A simulação do circuito *buck*, conforme modelo deduzido na figura 10, dura 8 segundos. Há duas resistências iguais no circuito de carga, uma fixa e outra variável de forma a simular inserção e retirada de cargas. No instante  $t = 0$  até  $t = 2$ , apenas a carga fixa está em operação quando, a partir deste momento, há a inserção de outra carga idêntica ( $R =$ 1,125 Ω). Assim permanece até  $t = 6$ , quando a mesma é retirada novamente. Desta forma, há duas funções de transferência distintas para esse circuito, as quais estão expostas nas equações (57) e (58). Para facilitar a análise da simulação, a mesma foi separada em três etapas de acordo com o intervalo de tempo:

- a) Primeira etapa, no intervalo  $0 \le t < 2s$ ;
- b) Segunda etapa, no intervalo  $2s \le t < 6s$ ;
- c) Terceira etapa, no intervalo  $6s \le t \le 8s$ .

#### <span id="page-37-1"></span>**5.1 Variação dos parâmetros do controlador**

#### <span id="page-37-2"></span>**5.1.1 Parâmetro**

O parâmetro *J* do controlador simula a constante de inércia de uma máquina, uma grandeza física associada a rotação. Assim como um corpo massivo apresenta sua tendência de permanecer em seu estado inicial de movimento com uma velocidade constante, também existe uma resistência à mudança no movimento rotacional. Esta resistência à mudança em sua velocidade angular é conhecida como constante de inércia (Haliday, 1996, p. 326).

A medida que essa constante de inércia é maior no projeto de controlador, maior o retardo da resposta. E quanto menor, mais rápida ela é. Isso pode ser facilmente observado na figura 11, quando foram variados os parâmetros *J* de forma alterar os tempos de resposta.

O parâmetro  $B$  se manteve constante ao longo de todo funcionamento.

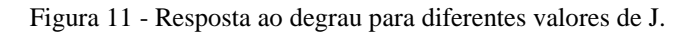

<span id="page-38-0"></span>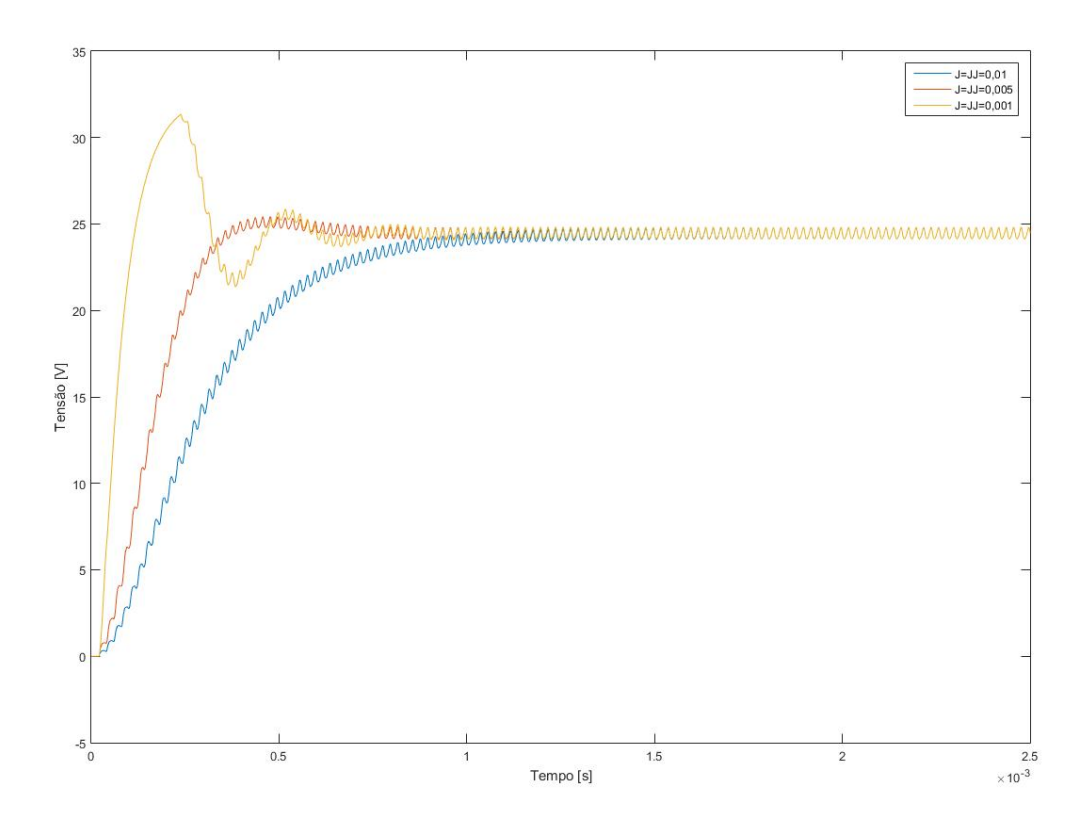

Fonte: Produção própria do autor

#### <span id="page-38-1"></span>**5.1.2 Parâmetro**

A constante  $B$  existente no controlador simula o coeficiente de atrito viscoso. Este atrito, em um sistema mecânico é resultado do contato entre um sólido (uma peça) e um fluido viscoso (óleo lubrificante, por exemplo). Assim, este atrito ocorre entre um eixo e o seu mancal de deslizamento (Elementos..., 2004, p. 9).

No controlador, sua principal função é introduzir um erro ao sistema, mas também afeta a constante de tempo do sistema (Sen, 1996, p. 463). Na figura 12 é possível observar que, a medida que o parâmetro  $B$  do controlador é aumentado, o valor da tensão de saída em regime permanente é diminuído.

O parâmetro  $J$  se manteve constante ao longo de todo funcionamento.

Figura 12 - Resposta ao degrau para diferentes valores de B

<span id="page-39-0"></span>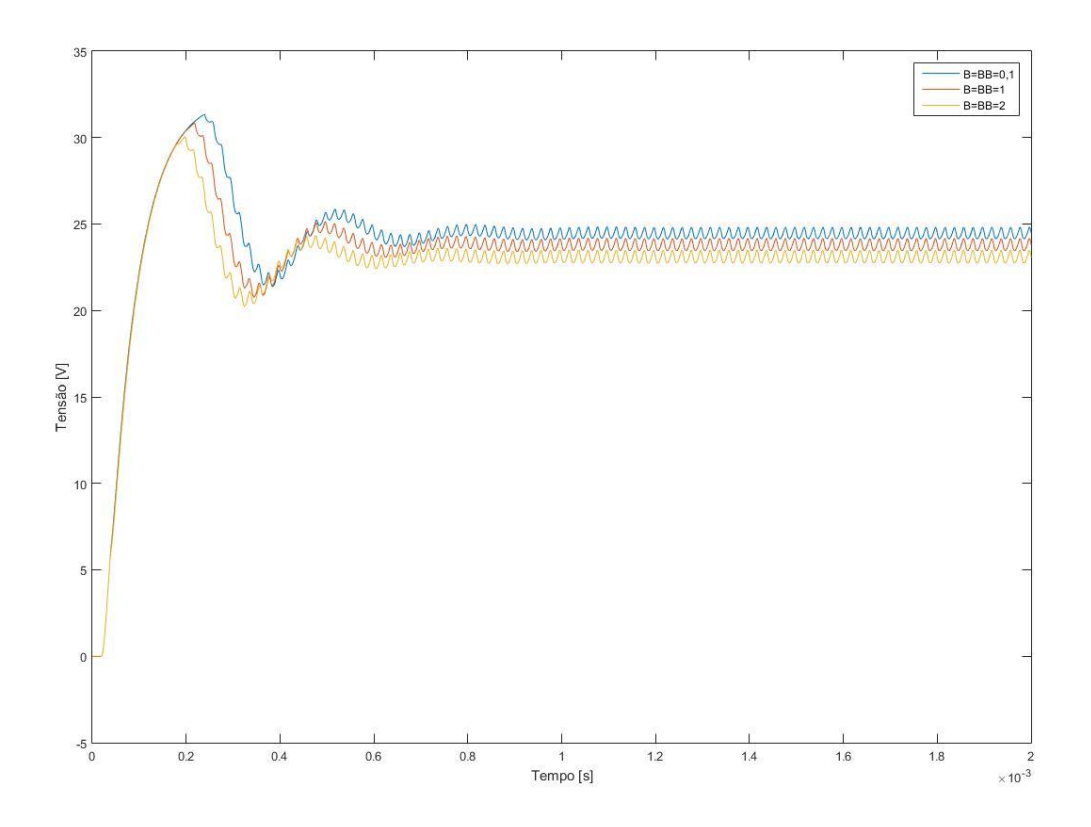

Fonte: Produção do próprio autor.

#### <span id="page-39-1"></span>**5.1.3 Constante de tempo do controlador**

A equação de Laplace do controlador dos conversores pode ser reescrita na forma exposta na equação (56).

$$
C(s) = \frac{1}{B} \cdot \frac{1}{\tau_m s + 1} \tag{58}
$$

A constante de tempo mecânica,  $\tau_m$ , é definida como sendo o tempo que se leva para um instrumento alcançar 63,2% de sua resposta em regime permanente (Nilsson, 2008, p.170). Essa constante é igual / (Sen, 1993, p. 463). Portanto, ambos os parâmetros do controlador influenciam diretamente no tempo de resposta.

#### <span id="page-40-0"></span>**5.2 Sintonia do controlador do modelo de conversor** *buck* **emulando um gerador CC**

Importante destacar que, em itens anteriores deste projeto, já foram encontrados:

- Um modelo de gerador CC, proposto na figura 8, em que temos uma tensão de saída  $V_0$  em função do torque de carga,  $T_m$ , que atua como uma entrada em degrau.
- Um modelo de conversor *buck* baseado em um gerador CC, proposto na figura 10, em que temos uma tensão de saída  $V<sub>o</sub>$  em função da potência de entrada  $P<sub>REF</sub>$  que, por sua vez, atua também como uma entrada em degrau.

Desta forma, calculou-se os parâmetros do controlador do conversor *buck* para que, desta forma, o comportamento da tensão de saída fosse o mais igual possível ao modelo de gerador CC proposto da figura 10. Como método, foi utilizada a alocação de pólos por meio do Método das Raízes, de forma a atrasar a resposta do sistema, viabilizada pelo *software Matlab*.

#### <span id="page-40-1"></span>**5.2.1** Simulação da primeira etapa  $(0 \le t < 2 s)$

Para este primeiro caso, uma potência de referência  $P_{REF} = 200 W \text{ é aplicada em um sistema}$ equivalente ao da figura 10, obteve-se o controlador descrito na Equação (49)

$$
C_1(s) = \frac{1}{170s + 0.6}
$$
\n<sup>(59)</sup>

A resposta ao degrau do gerador CC para um torque de carga  $T_m = 40 N$ . *m* e do conversor *buck* comparativamente estão ilustradas na figura 13.

<span id="page-41-0"></span>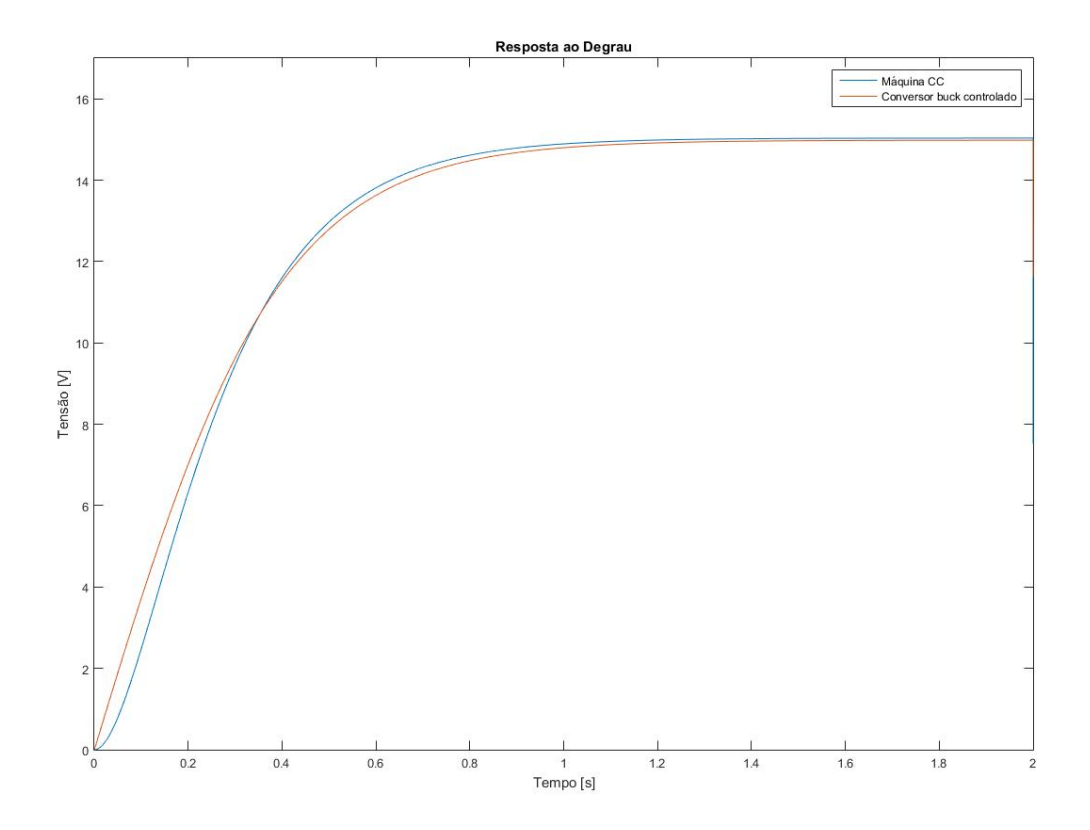

Figura 13 - Resposta ao degrau da máquina CC e do gerador buck controlado (Primeira etapa)

Fonte: Produção do próprio autor.

Em cor azul, está representada a tensão de saída do modelo de gerador CC; e, em cor vermelha, o modelo de conversor *buck* que simula o comportamento de um gerador CC. Notase através da figura 13 que o tempo de resposta de ambos são bem parecidos e, em regime permanente, possuem a mesma tensão de saída  $V_o = 15 V$ .

### <span id="page-41-1"></span>**5.2.2** Simulação da segunda etapa  $(2 s \le t < 6 s)$

Para a segunda etapa, desta vez com uma potência de referência  $P_{REF} = 400 W$  (devido a inserção da nova carga) aplicada em um sistema equivalente ao da figura 10, obteve-se o controlador descrito na equação a seguir.

$$
C_2(s) = \frac{1}{400s + 10}
$$
\n(60)

A resposta ao degrau do gerador CC para um torque de carga  $T_m = 53 N \cdot m$  (anteriormente mantido em  $T_m = 40 N.m$ ) e do conversor *buck* comparativamente estão ilustradas na figura 15.

<span id="page-42-0"></span>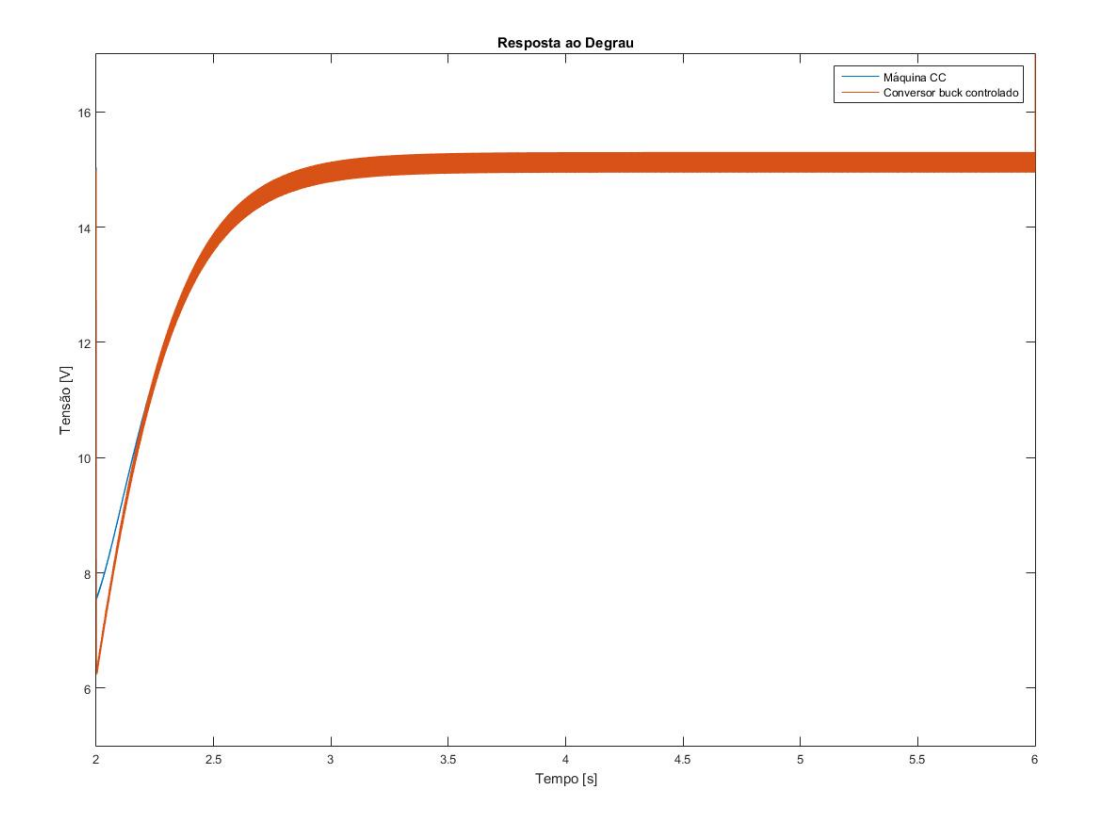

Figura 14 - Resposta ao degrau da máquina CC e do conversor buck controlado (Segunda etapa)

Fonte: Produção do próprio autor.

Apesar do valor de pico durante transitório possuir aproximadamente 1 V de diferença entre as simulações, os parâmetros para este controlador foram escolhidos por se mostrarem mais fidedignos quando relacionados ao tempo de resposta e ao regime permanente, em que ambas as simulações possuem valores bastante próximos.

Ademais, é nítida a interferência de frequências mais altas que afetam significativamente a resposta do sistema. O valor do capacitor  $C = 50 \mu F$  foi escolhido justamente por conseguir anular interferências de frequências mais altas ainda e, ao mesmo tempo, interferir pouco na resposta de saída.

#### <span id="page-43-1"></span>**5.2.3** Simulação da terceira etapa ( $6 s \le t \le 8 s$ )

Para a terceira e última etapa, volta-se a ter uma potência de referência  $P_{REF} = 200 W$ aplicada em um sistema equivalente ao da figura 10, onde obteve-se o controlador descrito na equação a seguir.

$$
C_3(s) = \frac{1}{220s + 1} \tag{61}
$$

A resposta ao degrau do gerador CC para um torque de carga  $T_m = 40 N$ . *m* e do conversor *buck* comparativamente estão ilustradas na figura 15. O controle desta etapa é facilitado pela redução de carga do sistema.

Figura 15 - Resposta ao degrau da máquina CC e do conversor buck controlado (Terceira etapa)

<span id="page-43-0"></span>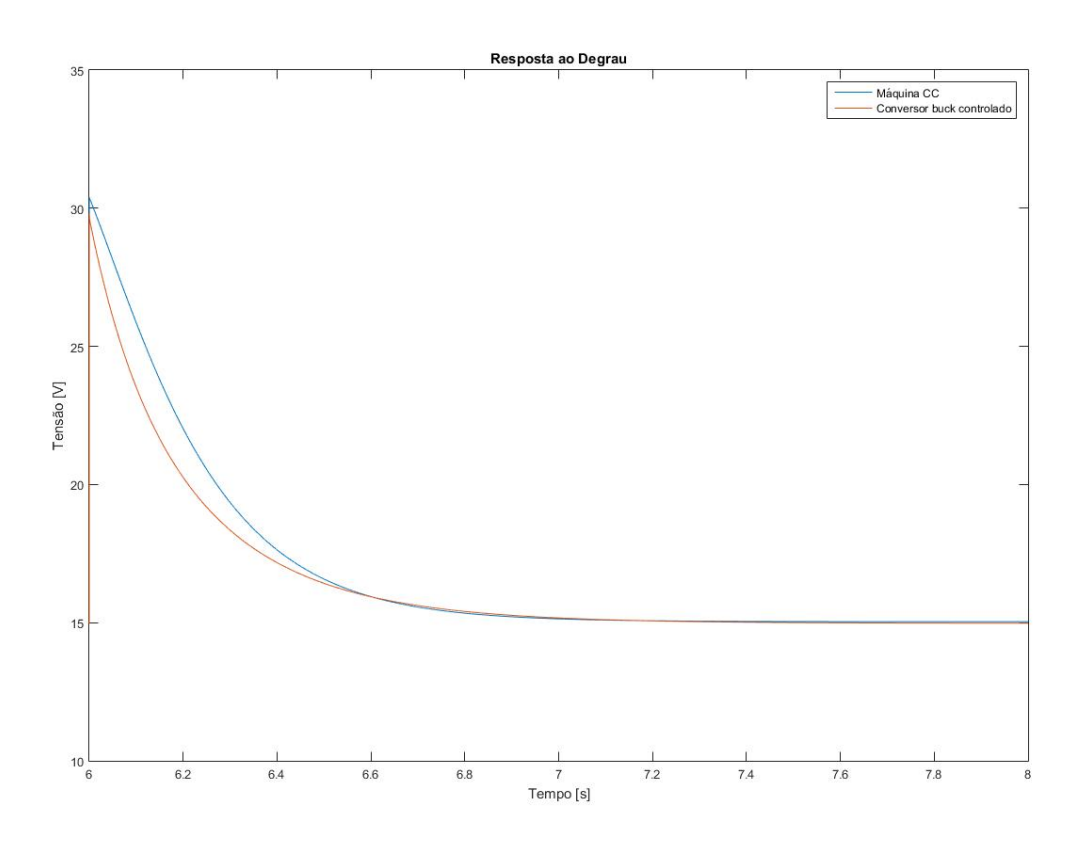

Fonte: Produção do próprio autor

Assim como na segunda etapa, os valores escolhidos mostram uma diferença nítida no que diz respeito a tensão de pico e erro durante o transitório. Entretanto, tal controlador foi escolhido levando-se em conta o tempo de resposta e a tensão em regime permanente.

#### <span id="page-44-1"></span>**5.2.4 Simulação das três etapas juntas (0**  $\le t \le 8$ *s***)**

Por fim, a figura 16 ilustra o resultado da simulação com o controlador sintonizado ao longo de todas as etapas de funcionamento, junto ao comportamento do gerador CC.

<span id="page-44-0"></span>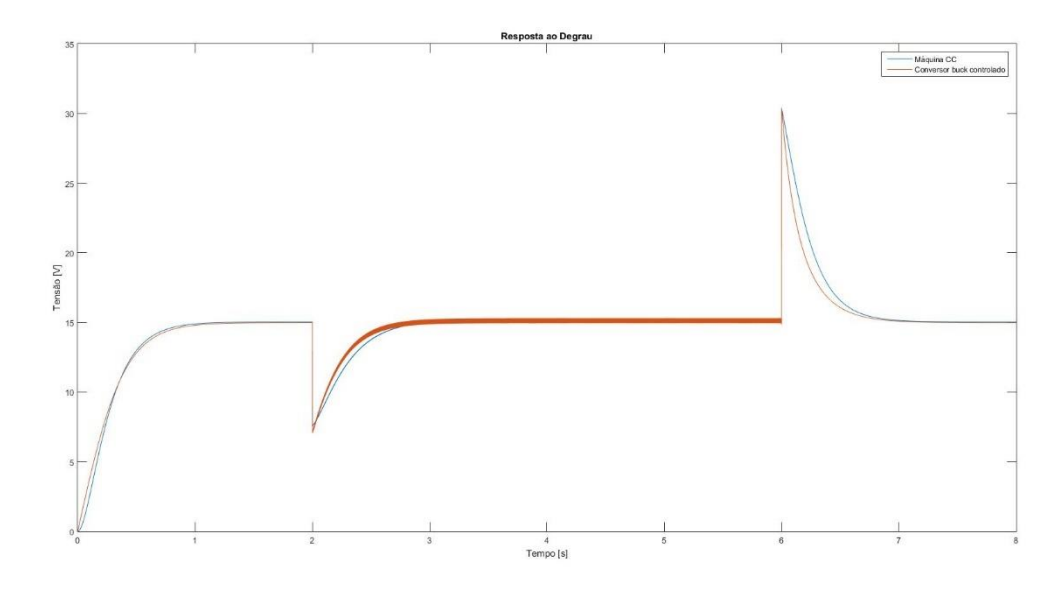

Figura 16 – Resposta ao degrau da máquina CC e do conversor buck controlado.

Fonte: Produção do próprio autor.

#### <span id="page-44-2"></span>**5.3** Simulação da planta do conversor *buck*  $V(s)/D(s)$

Antes de realizarmos o controle no conversor por meio da planta  $V(s)/D(s)$ , deduzida na equação (20), é indispensável que se conheça onde estão localizados seus pólos e zeros, os quais podem ser facilmente obtidos a partir da equação (58). De acordo com os parâmetros utilizados obtemos, portanto, a sua função de transferência

$$
\frac{V(s)}{D(s)} = \frac{32.4}{(2.10^{-8})s^2 + (3.56.10^{-4}) + 1}
$$
(62)

Tal função de transferência não possui nenhum zero, mas possui dois pólos localizados em  $p_1 = -14305$  e  $p_2 = -3495,4$ . Portanto, o papel desse controlador é inserir um pólo real bem próximo ao eixo imaginário de forma a retardar a resposta da tensão similarmente ao de um gerador CC.

Ademais, esse projeto abrange um fator muito importante em MRs: controle de tensão a partir da variação de carga. Logo, a carga não é mantida fixa na simulação, pelo contrário, ela é aumentada e diminuída. Desta forma, há o acréscimo de uma resistência de carga de mesmo valor no circuito mudando assim a função de transferência do circuito, conforme pode ser visto na equação (63).

$$
\frac{V(s)}{D(s)} = \frac{32.4}{(2.10^{-8})s^2 + (7.12.10^{-4}) + 1}
$$
(63)

Consequentemente, os pólos também mudam, de forma que temos  $p_1 = -34135$  e  $p_2 =$ −1464,8. Essas funções de transferência serão essenciais para sintonizar o controlador do sistema, que necessitarão de dois valores diferentes. A planta final na qual estas equações foram inseridas está ilustrada na figura 4.

#### <span id="page-45-0"></span>**5.3.1 Planta**  $V(s)/D(s)$

Com base nos parâmetros calculados do conversor e no sistema realimentado proposto na figura 4, foi simulado no software *Simulink* dois conversores *buck* idênticos operando em paralelo, cada qual com suas distintas funções de transferência de controle, mas compartilhando a mesma entrada. Também foi esquematizado uma forma de variar a resistência em tempos específicos, de forma a simular o comportamento de uma microrrede onde a demanda energética da rede é variada constantemente, a depender da carga exigida pelo usuário.

Como forma de controle, optou-se por controlar a variável da razão cíclica de forma a fixar a tensão de saída próxima a 15 V. O controle da razão cíclica se dá através do ajuste do erro pelo controlador. Este controlador, por sua vez, é sucedido por um saturador que é conectado diretamente a um gerador de PWM com frequência de chaveamento de 50 kHz para que este desligue e ligue a chave responsável por controlar o valor da razão cíclica do conversor.

Através da mudança dos parâmetros do controlador de cada conversor individualmente, é desejado encontrar a mudança de comportamento tanto na resposta transitória quanto na resposta estacionária do sistema. Ademais, deseja-se comparar com os valores encontrados no controlador a resposta deste modelo com o modelo de conversor *buck* que emula uma máquina CC.

O sistema a ser simulado encontra-se ilustrado na figura 17.

<span id="page-46-0"></span>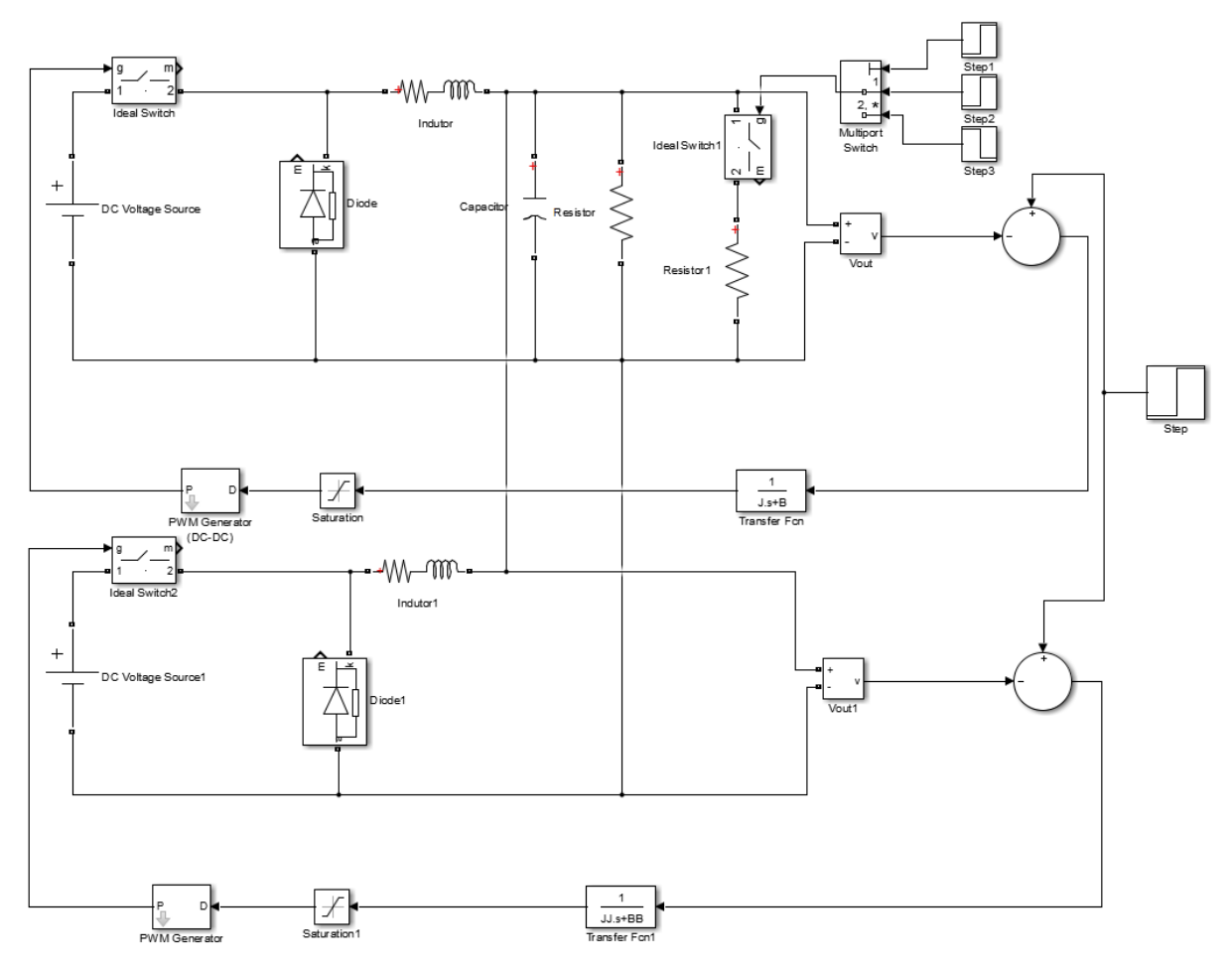

Figura 17 - Projeto de conversores *buck* controlados conectados a uma carga.

Fonte: Produção do próprio autor.

Assim como no item anterior, esta simulação terá 8 segundos e três etapas idênticas.

#### <span id="page-47-1"></span>**5.3.2** Simulação da primeira etapa  $(0 \le t < 2 s)$

Para este primeiro caso, uma tensão de referência  $V_{ref} = 15.5 V$  é aplicada em um sistema equivalente ao da figura 4, obteve-se o controlador descrito na equação a seguir.

$$
C_{21}(s) = \frac{1}{8s + 1} \tag{63}
$$

A resposta ao degrau para a simulação da microrrede CC com inércia virtual e para o conversor *buck* emulando uma máquina CC estão ilustradas na figura 18.

<span id="page-47-0"></span>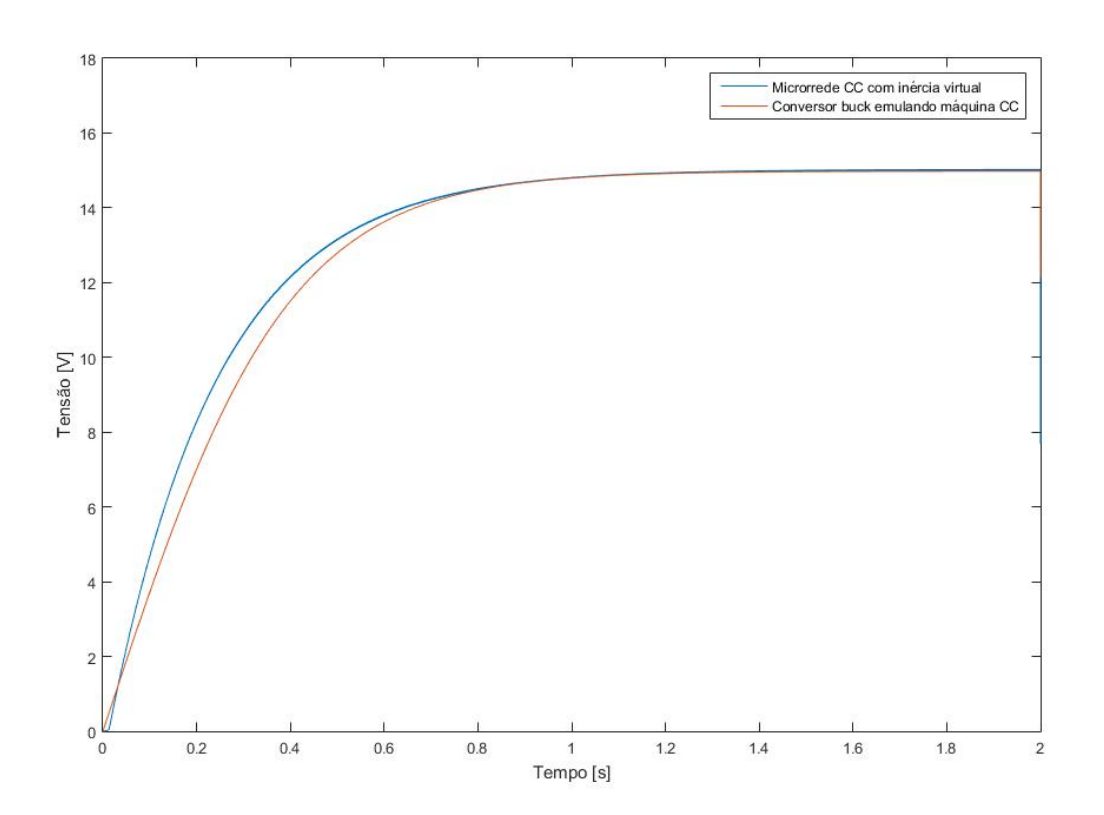

Figura 18 - Resposta ao degrau da microrrede CC e do conversor *buck* emulado (primeira etapa).

Fonte: Produção do próprio autor.

Em cor azul, está representada a tensão de saída da microrrede CC; e, em cor vermelha, o sistema realimentado proposto na figura 10. Nota-se através da figura 18 que o tempo de resposta de ambos são bem parecidos e, em regime permanente, possuem a mesma tensão de saída  $V_o = 15 V$ .

#### <span id="page-48-1"></span>**5.3.3** Simulação da segunda etapa  $(2 s \le t < 6 s)$

Já para este segundo caso, também para uma tensão de referência  $V_{ref} = 15.5 V$  porém com a inserção de uma nova carga resistiva ao sistema, é aplicada em um modelo equivalente ao da figura 4, obteve-se o controlador descrito na equação a seguir.

$$
C_{22}(s) = \frac{1}{15s + 0.5}
$$
\n(64)

A resposta ao degrau para a simulação da microrrede CC com inércia virtual e para o conversor *buck* emulando uma máquina CC estão ilustradas na figura 19.

<span id="page-48-0"></span>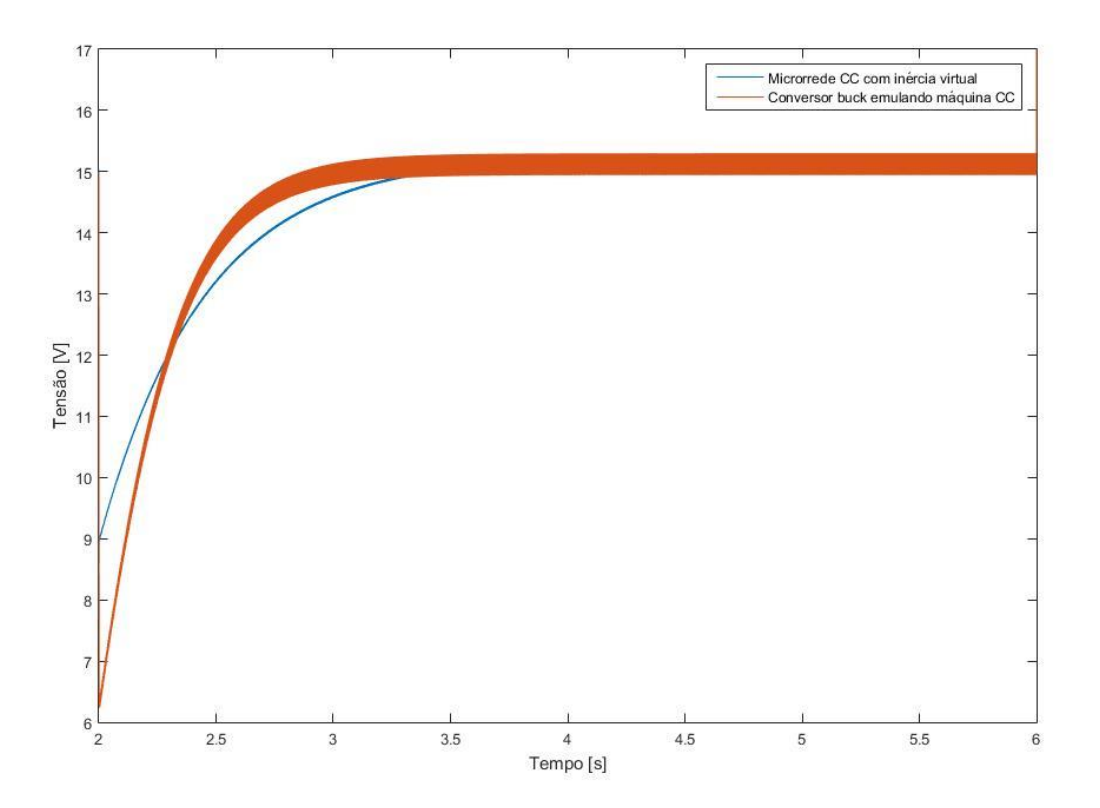

Figura 19 - Resposta ao degrau da microrrede CC e do conversor *buck* emulado (segunda etapa).

Fonte: Produção do próprio autor.

Apesar do valor de pico durante transitório possuir aproximadamente 3 V de diferença entre as simulações, os parâmetros para este controlador foram escolhidos por se mostrarem mais fidedignos quando relacionados ao regime permanente. Apesar dos valores de pico de tensão e de tempo de resposta não se mostrarem tão parecidos com o apresentado na emulação da máquina CC, este arranjo de parâmetros, como explicaremos no parágrafo seguinte, apresenta um *trade-off* razoável.

Para esta etapa de funcionamento, mantendo  $B$  constante, caso se aumente ainda mais o valor do parâmetro *J*, o valor de pico na saída do circuito com conversores *buck* apresentará um valor mais condizente com o visto para a máquina CC deste trabalho. Entretanto, a resposta se tornará ainda mais lenta e, em relação a esse comportamento, se destoará. Já se *J* sofrer um decréscimo, acontecerá o inverso. Tal comportamento pode ser claramente visto na figura 20a. Na figura 20b é mostrado a razão cíclica para os mesmos valores de *J* e durante o mesmo intervalor de tempo

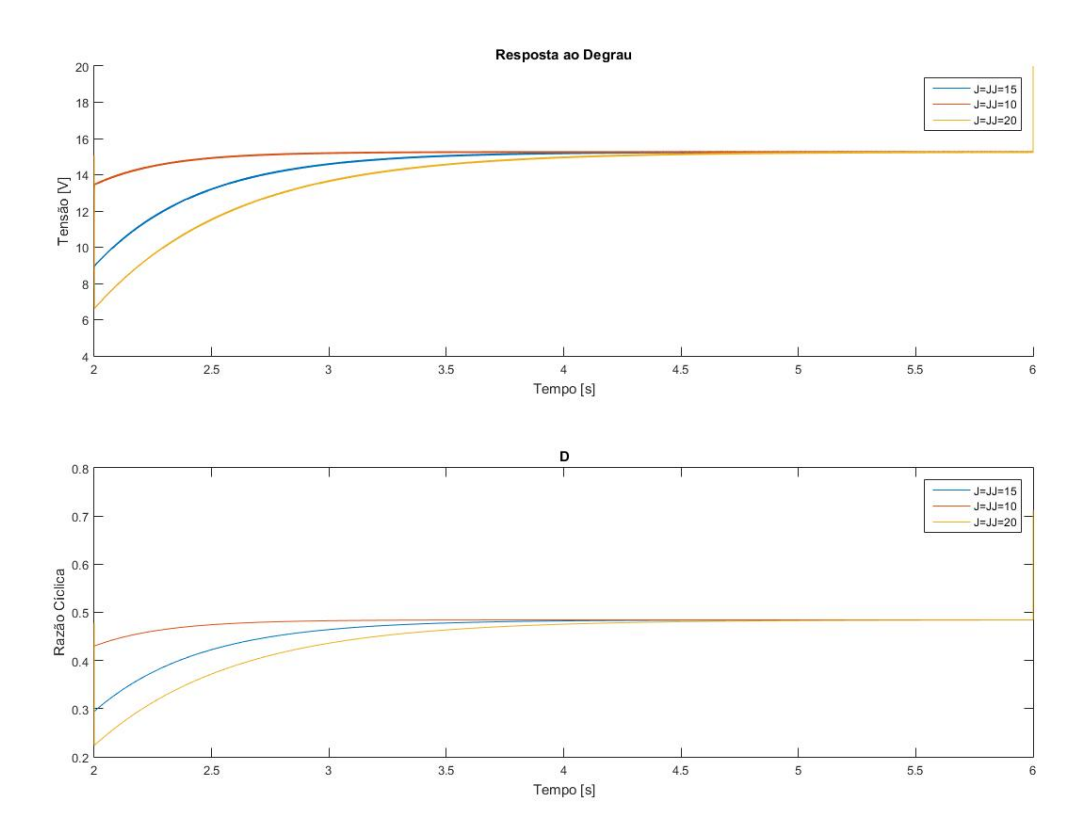

<span id="page-49-0"></span>Figura 20 – a) Resposta ao degrau para diferentes valores de J. b) Razão cíclica para diferentes valores de J.

Fonte: Produção do próprio autor.

A impossibilidade de ter uma resposta mais compatível com a observada no emulador de máquina CC pode se resumir a dois fatores:

• A limitação imposta pelo controlador, que se limita a um atraso;

• Valor de indutância do indutor muito pequeno. Na troca de cargas, a tensão apresentada nos terminais do indutor obedece a equação matemática  $v_L(t) =$  $di_L(t)/dt$  (OLIVEIRA, p. 7). Portanto, caso aumentemos o valor da indutância, assim como o módulo da tensão sobre o indutor aumentará a constante de tempo também irá acrescer (OLIVEIRA, p.8), tornando mais fácil seu controle por meio do atraso.

No exemplo da figura 21 é apresentado um caso hipotético em que o valor de indutância é aumentado para  $L = 40$  mH para ilustrar o que foi observado, sem se alterar a resistência intrínseca. Para este parâmetro, é observado que o tempo de resposta se mantém inalterado no que diz respeito a segunda etapa, apesar do valor de pico apresentar uma variação maior do que a observada para uma indutância menor.

<span id="page-50-0"></span>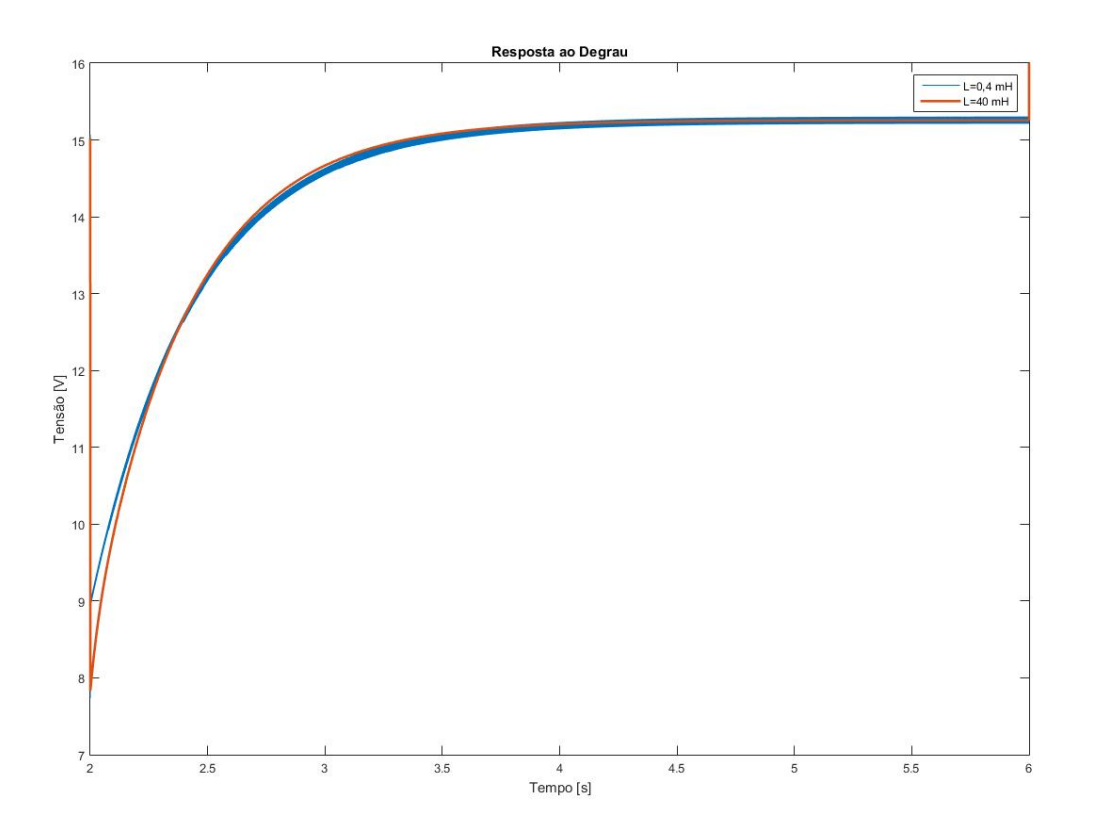

Figura 21 - Resposta ao degrau para diferentes valores de indutância (Segunda etapa)

Fonte: Produção do próprio autor.

#### <span id="page-51-1"></span>**5.3.4** Simulação da terceira etapa (6  $s \le t \le 8$  s)

Para a terceira e última etapa, também com uma tensão de referência  $V_{ref} = 15.5 V$  aplicada em um sistema equivalente ao da figura 4, obteve-se o controlador descrito na equação a seguir.

$$
C_{23}(s) = \frac{1}{7s+1} \tag{65}
$$

A resposta ao degrau para a simulação da microrrede CC com inércia virtual e para o conversor *buck* emulando uma máquina CC estão ilustradas na figura 22. O controle desta etapa é facilitado pela redução de carga do sistema.

Figura 22 - Resposta ao degrau da microrrede CC e do conversor *buck* emulado (terceira etapa).

<span id="page-51-0"></span>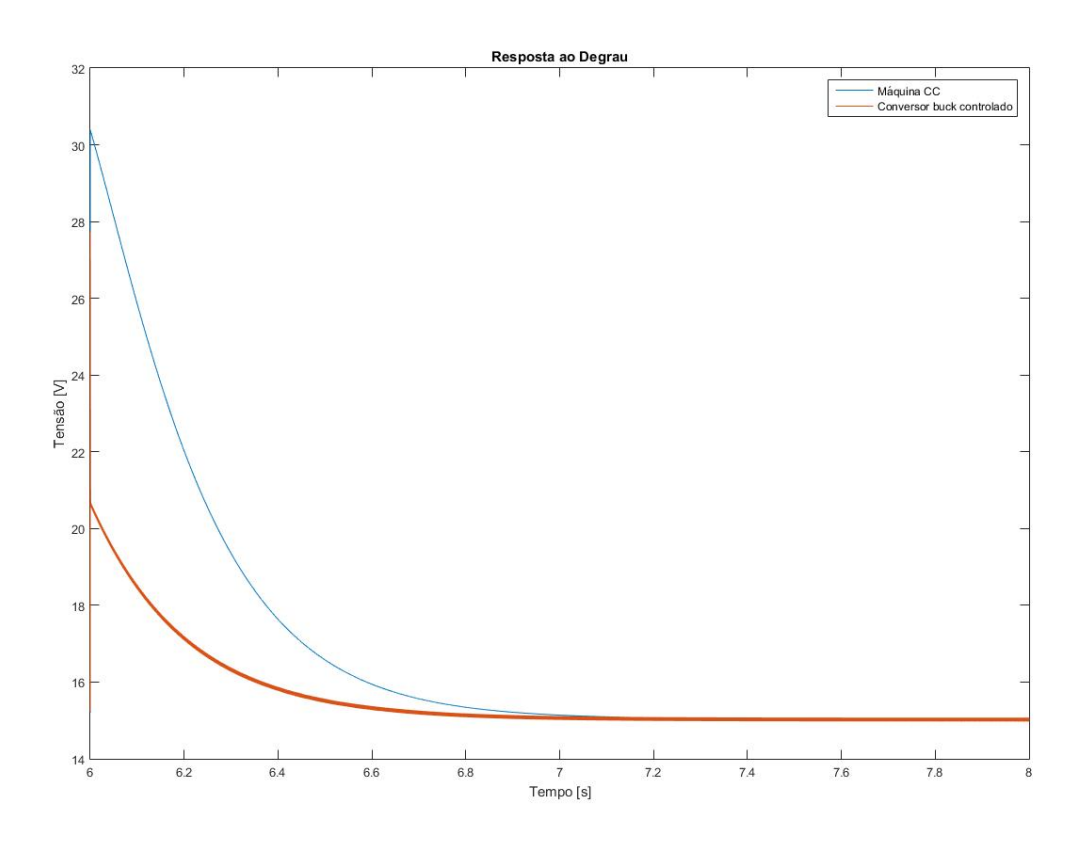

Fonte: Produção do próprio autor

Assim como na segunda etapa, os valores escolhidos para o controlador mostram uma diferença nítida no que diz respeito a tensão de pico e erro durante o transitório. Entretanto,

tal controlador foi escolhido levando-se em conta o tempo de resposta e a tensão em regime permanente.

Assim como na segunda etapa, caso o valor de indutância aumentasse consequentemente o valor de pico também aumentaria em magnitude como mostra a figura 23.

<span id="page-52-0"></span>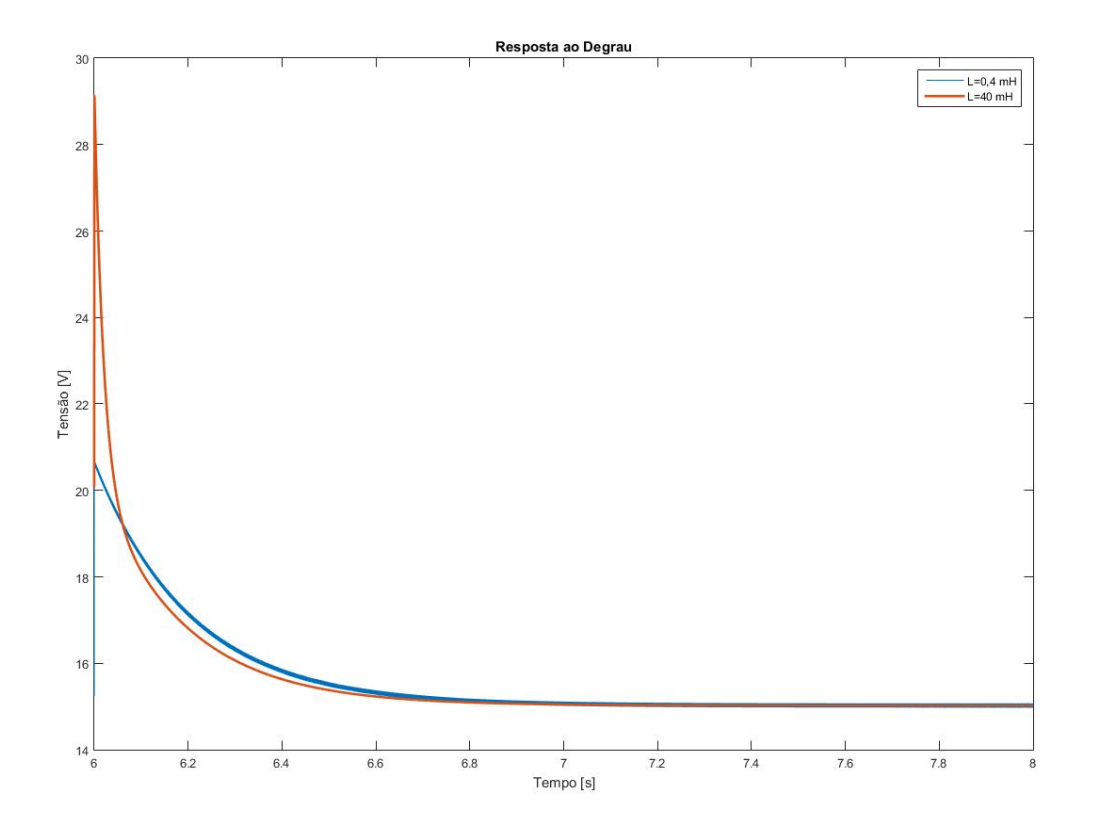

Figura 23 – Resposta ao degrau para diferentes valores de indutância (Terceira etapa)

Fonte: Produção do próprio autor.

Para um valor de indutância maior, o valor de pico também aumenta. Em outras palavras, para um valor de indutância maior é possível um controle mais preciso para este tipo de projeto visto que, como mostrado ao longo deste trabalho, o aumento do parâmetro J ao passo que aumenta o tempo de resposta, também diminui o valor de pico. Logo, para valores pequenos de indutância não há muito o que se controlar caso você necessite de uma resposta com um *overshoot* grande, como no caso deste projeto, onde se quer reproduzir o comportamento de um gerador CC. Este fato é mostrado na figura a seguir.

<span id="page-53-0"></span>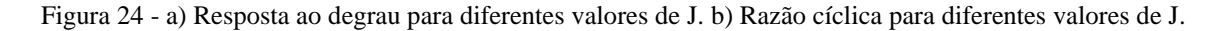

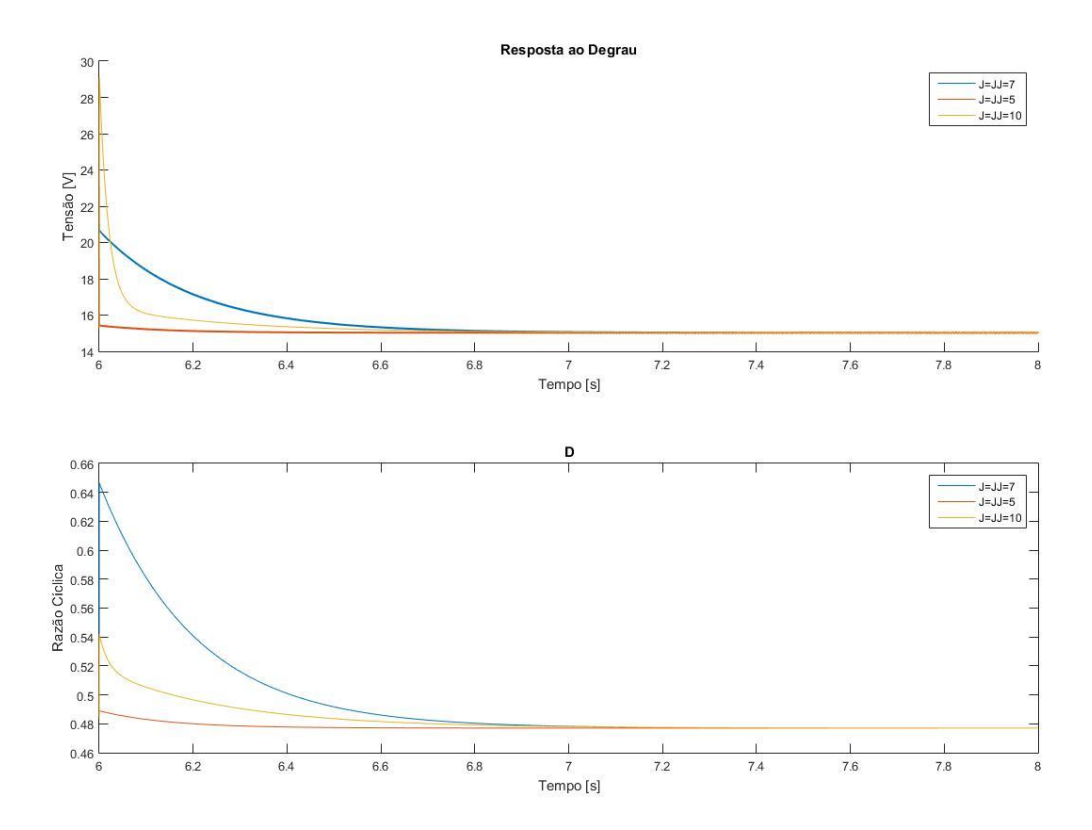

Fonte: Produção do próprio autor.

#### <span id="page-53-1"></span>**5.3.5 Variação dos parâmetros JJ e BB**

Como última simulação, no circuito construído conforme ilustrado na figura 17, realizou-se a variação dos parâmetros JJ e BB de forma a compreender o comportamento da corrente conduzida pelo indutor quando estes possuem valores diferentes ao de J e B. Conquanto, cada um desses parâmetros foi variado isoladamente, não se alterando os outros.

Em relação a variação do parâmetro JJ podemos observar conforme ilustrado na Figura 25 que, sem alterar outros parâmetros, aquele afeta diretamente no tempo que leva o segundo conversor *buck* a atuar no circuito.

<span id="page-54-0"></span>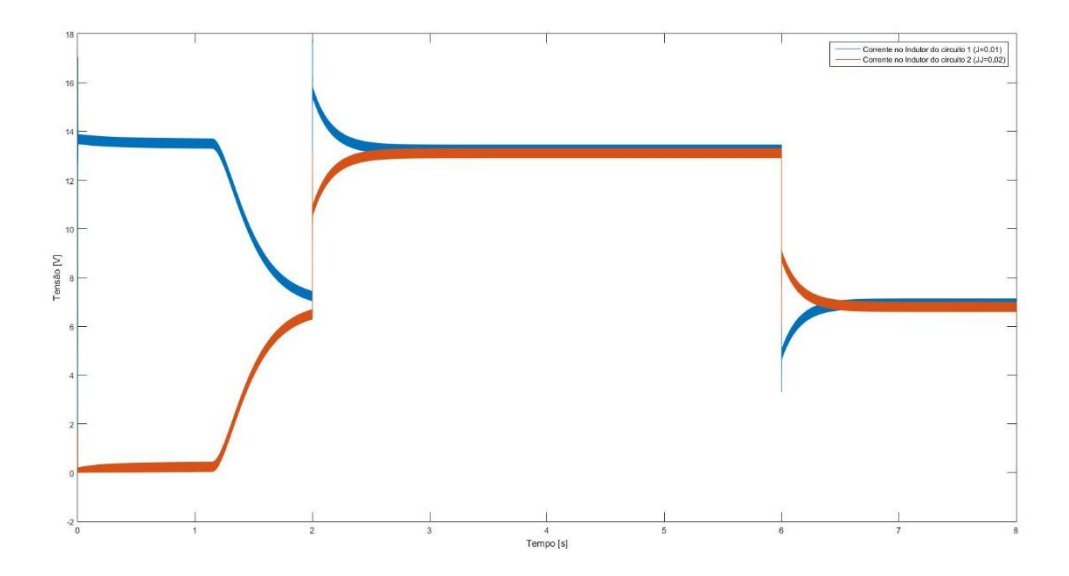

Figura 25 – Corrente nos conversores através da variação do parâmetro JJ (JJ=0,02)

Fonte: Produção do próprio autor

Contata-se na Figura 25 que, para  $J = 0.01$  e  $J = 0.02$  (mantendo o parâmetro B e BB fixos), o segundo conversor só começa logo após o instante  $t = 1$  s. Na figura seguinte, aumentou-se mais ainda o parâmetro JJ e, dessa forma, atrasando mais a atuação do segundo buck na simulação.

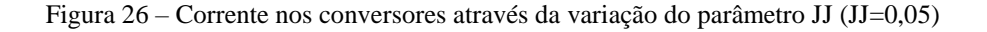

<span id="page-54-1"></span>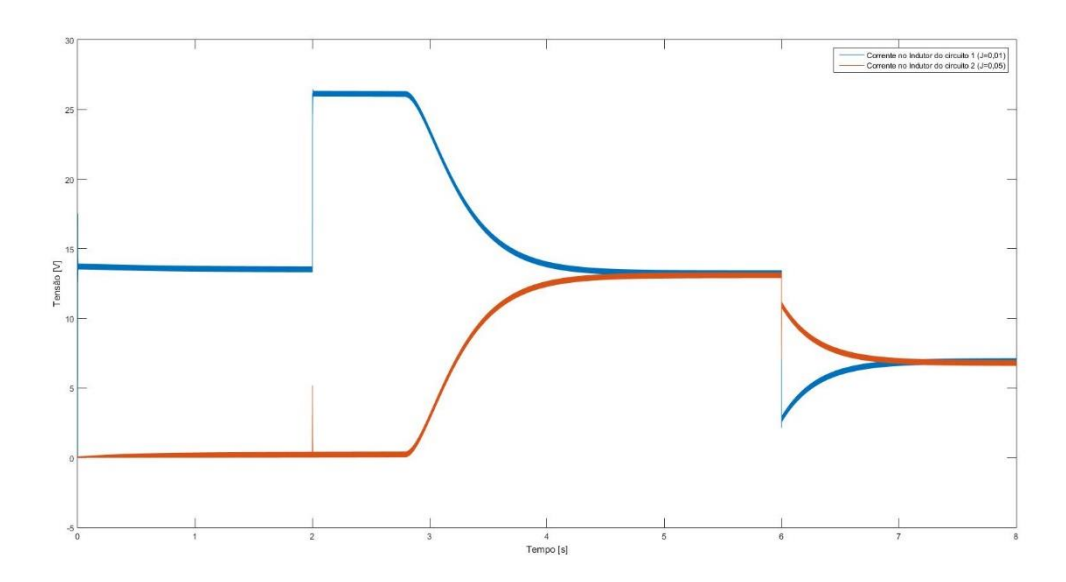

Fonte: Produção do próprio autor

Já na Figura 26 observou-se que a resposta atrasa ainda mais, só respondendo o circuito aproximadamente no instante  $t = 3$  s.

Também foi realizada essa simulação variando-se o parâmetro BB. Desta forma, mantendo  $B = 0.1$ , fixou-se  $BB = 0.101$  (alteração de apenas 1%). O resultado pode ser visto na Figura 27.

<span id="page-55-0"></span>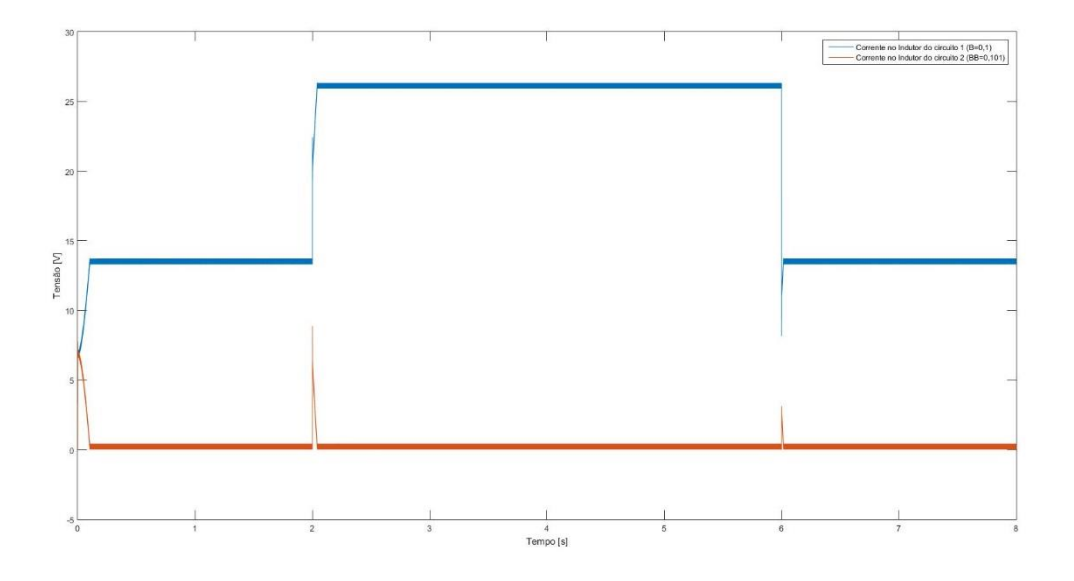

Figura 27 - Corrente nos conversores através da variação do parâmetro BB (BB=0,1)

Fonte: Produção do próprio autor.

Pela Figura 27 contata-se que para uma mínima variação do parâmetro BB, quando este é maior, sua atuação no circuito se torna nula rapidamente conquanto ainda se mostra ativo durante os transitórios de carga.

#### <span id="page-55-1"></span>**5.4 Conclusões do capítulo**

Neste capítulo foi simulado dois modelos: o modelo de conversor *buck* que emula o comportamento de uma máquina CC; e um circuito com dois conversores *buck* aplicados a uma MR. Ambos os circuitos possuem o mesmo controlador, entretanto, o primeiro possui a potência de saída controlada enquanto o segundo, a tensão de saída.

Para início de análise vale ressaltar que, o controlador imposto a esse projeto deveras somente ao objetivo deste trabalho: para que houvesse a simulação do comportamento de um gerador CC, era necessário que fosse implementado um controlador que simulasse seu comportamento de inércia, o qual se dá por meio de seus parâmetros  $J e B$ . Contudo, este controlador se mostrou bastante limitado, já que o mesmo se limita a aplicação de um único pólo ao sistema. Desta forma, tornando quase impossível uma sintonia tal que os valores de tensão de pico, tempo de subida, tempo de resposta e tensão em regime permanente, isto é, todos eles, fossem compatíveis com os observados no modelo proposto de gerador CC. Por isso, para controle do emulador de gerador CC e do circuito, buscou-se preferencialmente a aproximação do tempo de resposta e da tensão de regime permanente sem que, entretanto, as outras características da resposta ao degrau fossem negligenciadas.

Em relação à controlabilidade, o emulador de gerador CC apresentou respostas melhores que às apresentadas no segundo modelo. Isto é: o controlador possui uma dinâmica melhor controlando a potência de saída do sistema do que a tensão de saída, para os parâmetros escolhidos de circuito *buck*. Uma possível melhoria possível para a performance do controlador quando este atua na tensão de saída seria, como mostrado nas figuras 21 e 23, seria a escolha de um indutor com uma indutância maior.

### <span id="page-57-0"></span>**6 CONCLUSÕES E TRABALHOS FUTUROS**

Neste trabalho foi abordada a questão do controle de tensão no transitório de cargas de um conversor *buck*. Mais que isso, alcançou-se um modelo de conversor bem similar ao modelo de funcionamento de um gerador CC, de forma que as respostas ao degrau de ambos possam ser similares com o simples ajuste do controlador que, no circuito que simula uma MR, possui um comportamento de inércia variável.

Sobre este modelo de controlador, o lado positivo é a sua facilidade de aplicação, já que consiste na simples alocação de um pólo no sistema com um ganho proporcional variável. Entretanto esta simplicidade serve de contrapeso para a eficiência, já que as características da resposta ao degrau como tempo de assentamento, tempo de subida ou valor de pico ficam bastante limitados a uma pequena gama de valores sendo que, muitas vezes, o *trade-off* entre esses parâmetros se torna um fator inevitável.

Contudo, o resultado foi satisfatório de forma que os modelos matemáticos aplicados junto a metodologia do trabalho surtiram um efeito razoável no que tange ao tempo de resposta do sistema e o valor em regime permanente, principalmente no que se refere ao modelo de conversor *buck* baseado numa máquina CC o qual era o objetivo principal deste trabalho.

Por fim recomenda-se para trabalhos futuros a aplicação deste trabalho na prática, através da construção de circuitos conversores em paralelo que conectam uma carga qualquer à rede CC, com a tensão de saída controlada.

## <span id="page-58-0"></span>**7 REFERÊNCIAS BIBLIOGRÁFICAS**

AHMED, Ashfaq. **Eletrônica de Potência**. 1ed. São Paulo: Pearson Prentice Hall, 2000.

ANEEL. **Geração distribuída ultrapassa 20 mil conexões**. Disponível em: < http://www.aneel.gov.br/sala-de-imprensa-exibicao/- /asset\_publisher/XGPXSqdMFHrE/content/geracao-distribuida-ultrapassa-20-milconexoes/656877>. Acesso em: 29 nov. 2018.

### BATSCHAUER, A. L. **Apostila da Disciplina de Controle de Conversores Estáticos**. Joinville: 2012

### **DC Voltage Source**. Disponível em

<https://www.mathworks.com/help/physmod/sps/powersys/ref/dcvoltagesource.html>. Acesso em 3 dez. 2018.

### **Elementos de um sistema mecânico**. Disponível em

<https://www.ime.usp.br/~oda/contents/01Matem%e1tica/01Sistemas%20Din%e2micos/04\_ Elem\_Sist\_Mec.pdf>. Acesso em 28 nov. 2018.

HALLIDAY, David, RESNIK Robert, KRANE, Denneth S. **Física 1**, volume 1, 4. Ed. Rio de Janeiro: LTC, 1996.

HAMMERSTROM, D. **Ac versus dc distribution systems - did we get it right?** In: Power Engineering Society General Meeting. [S.l.: s.n.], 2007. p. 1–5.

KAKIGANO, H.;MIURA,Y.;ISE,T.;UCHIDA,R. **Dc micro-grid for super high quality distribution - system configuration and control of distributed generations and energy storage devices**. In: Power Electronics Specialists Conference (PESC '06). [S.l.: s.n.], 2006. p. 1–7.

KAKIGANO, H.; MIURA, Y.; ISE, T.; UCHIDA, R. **Dc voltage control of the dc microgrid for super high quality distribution**. In: Power Conversion Conference (PCC '07). [S.l.: s.n.], 2007. p. 518– 525.

NILSSON, James W; RIEDEL, Susan A. **Circuitos Elétricos**. 8ed. São Paulo: Pearson Hall, 2009.

OLIVEIRA, Cristiano. **Indutância / Circuitos RL**. Disponível em: < https://edisciplinas.usp.br/pluginfile.php/3493783/mod\_resource/content/1/Indutancia2x1.pdf >. Acesso em 3 dez. 2018.

PAL, Debabrata. An introduction to DC Generator using MATLAB/SIMULINK. **Imperial Journal of interdisciplinary Research**. [S.l.: s.n.], 2016. p. 935-938

SEN, P. C. **Principles of power machines and power electronics**. 2. ed. New York: JWS, 1996. p. 455-466

TABISZ, W.; JOVANOVIC, M.; LEE, F. **Present and future of distributed power systems**. In: Applied Power Electronics Conference and Exposition (APEC). [S.l.: s.n.], 1992. p. 11– 18.

TAHIM, A. P. N. **Controle de microrredes de distribuição de energia elétrica em corrente contínua**. Tese (Doutorado em Engenharia de Automação e Sistemas) - Programa de Pós-Graduação em Engenharia de Automação e Sistemas, Universidade Federal de Santa Catarina. Florianópolis, 2015.

## **APÊNDICE A**

#### <span id="page-60-0"></span>**Cálculo dos parâmetros dos elementos do conversor buck**

- Velocidade angular do gerador:  $\omega = 400$  rpm
- Tensão de armadura do gerador:  $E = \omega$ .  $K_g$ .  $\phi = 32.4$  V
	- o Tensão do conversor igual a tensão de armadura
- Tensão de saída:  $V_o := 15 V$
- Potência de saída:  $P = 200 W$
- Resistência característica do indutor:  $R_L \coloneqq 0.001 \Omega$
- Indutância:  $L = 400. 10^{-6} H$
- Frequência de chaveamento:  $f = 50$  kHz
- Variação da corrente do indutor:  $\Delta I_{Lmax} = \frac{E}{4\pi R}$  $\frac{E}{4.f.L} = 0,405 A$
- Variação na tensão de saída:  $\Delta V_{omax} := 1V$
- Capacitância:  $C_0 \geq \frac{E}{31 L f^2}$  $\frac{E}{31.L.f^2.\Delta V_{Omax}} = 1,045.10^{-6} F$ o  $C_0 = 50.10^{-6} F$
- Resistência de carga:  $R = \frac{V_0^2}{R}$  $\frac{\sigma}{P} = 1{,}125 \Omega$

• Corrente de saída: 
$$
I_0 = \frac{V_0}{R} = 13,333
$$
 A

• Razão cíclica: 
$$
D = \frac{V_O}{E} \cdot \left(1 + \frac{R_L}{R}\right) = 0.463
$$